МИНИСТЕРСТВО ОБЩЕГО И ПРОФЕССИОНАЛЬНОГО ОБРАЗОВАНИЯ СВЕРДЛОВСКОЙ ОБЛАСТИ ГОСУДАРСТВЕННОЕ АВТОНОМНОЕ ПРОФЕССИОНАЛЬНОЕ ОБРАЗОВАТЕЛЬНОЕ УЧРЕЖДЕНИЕ СВЕРДЛОВСКОЙ ОБЛАСТИ<br>«ЕКАТЕРИНБУРГСКИЙ МОНТАЖНЫЙ КОЛЛЕДЖ»

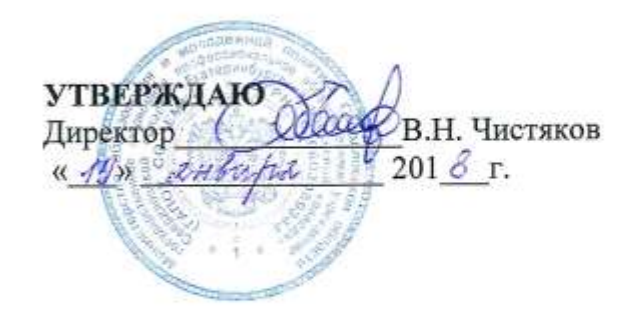

# ПРОГРАММА ПРОФЕССИОНАЛЬНОЙ ПОДГОТОВКИ ПО ПРОФЕССИИ 16199 Оператор электронновычислительных и вычислительных машин

Екатеринбург,  $2018$ 

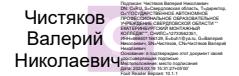

Программа профессиональной подготовки/ переподготовки по профессии 16199 Оператор электронно-вычислительных и вычислительных машин разработана в соответствии с профессиональным стандартом «Оператор электронно-вычислительных и вычислительных машин» ОСТ 9 ПО 02.1.9-2002

Организация - разработчик: Государственное автономное профессиональное образовательное учреждение Свердловской области «Екатеринбургский монтажный колледж»

Разработчики: Зав. отделением ДиЭМ Софьина Н.А.

 $\frac{201 \cancel{8} }{\sqrt{201 \cancel{8} }}$ r. « 3 » cerementar

ОДОБРЕНА Методическим объединением автоматики и электромеханики руководитель МО 200 Расина И.И. « 3 » ceremocopol 2018 г.

СОГЛАСОВАНА Генеральный директор ООО «Промопросто»  $\lceil \bigcap n \rceil$ Айтиев С.В.  $2018$  r.  $\kappa$  3  $\kappa$ cerem

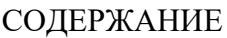

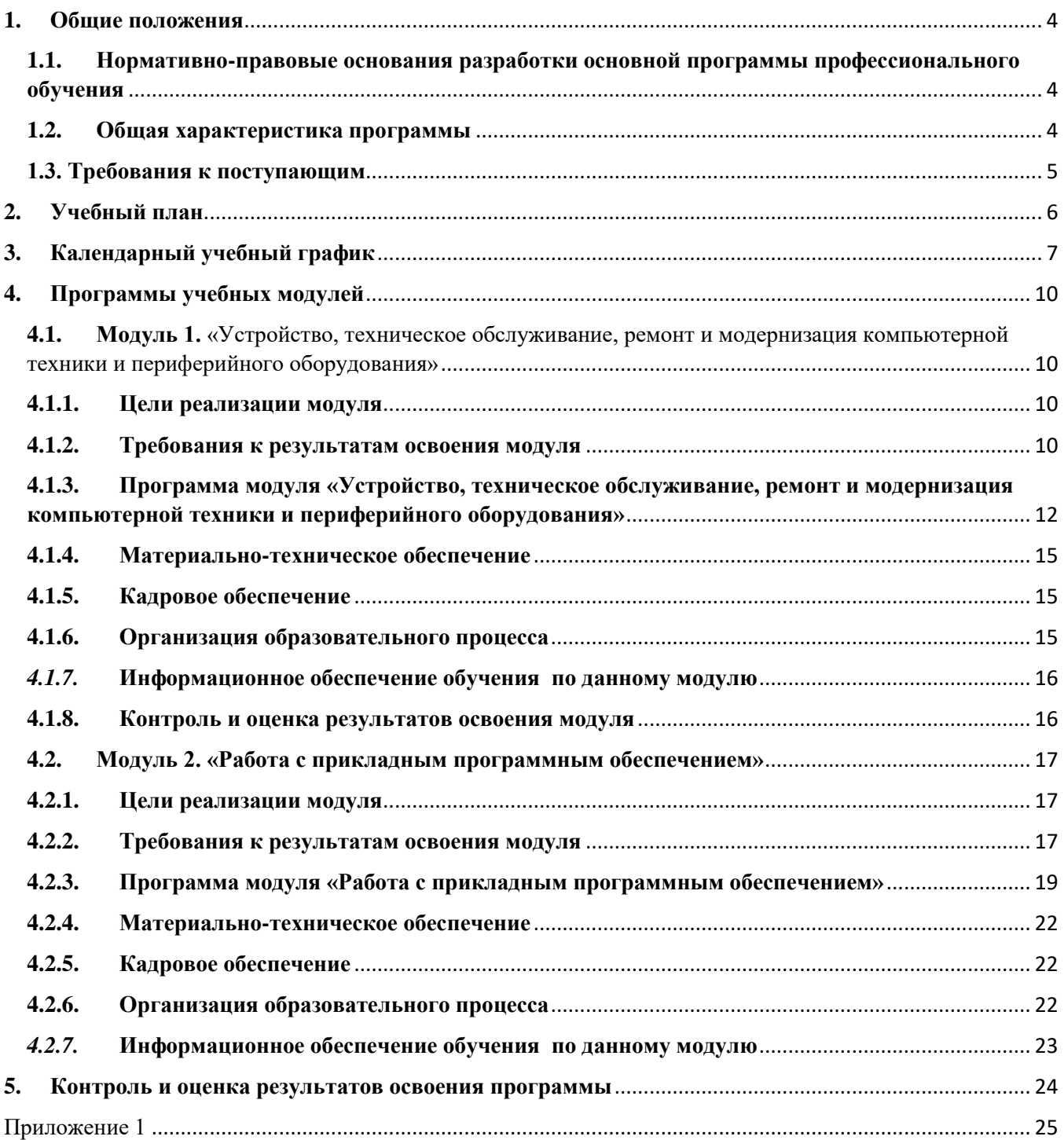

#### **1. Общие положения**

<span id="page-3-1"></span><span id="page-3-0"></span>**1.1. Нормативно-правовые основания разработки основной программы профессионального обучения**

Нормативно-правовую основу разработки программы составляют:

- − Федеральный закон Российской Федерации от 29 декабря 2012 г. №273-ФЗ "Об образовании в Российской Федерации" (п. 9 ст. 2 - Основные понятия, п. 8 ст. 73 - Организация профессионального обучения);
- − Перечень профессий рабочих, должностей служащих, по которым осуществляется профессиональное обучение, утверждённый приказом Министерства образования и науки РФ от 02.07.2013 № 513;
- − Приказ Министерства образования и науки РФ от 18 апреля 2013 г. № 292 «Об утверждении Порядка организации и осуществления образовательной деятельности по основным программам профессионального обучения»
- − Профессиональный стандарт «Оператор электронно-вычислительных машин» ОСТ 9 ПО 02.1.9-2002
- − Техническое описание компетенции Ворлдскиллс Россия «Программные решения для бизнеса»;
- Комплект оценочной документации по компетенции Программные решения для бизнеса» ;
- − Общероссийский классификатор ОК 016-94 профессий рабочих, должностей служащих и тарифных разрядов (ОКПДТР) (принят постановлением Госстандарта РФ от 26 декабря 1994 г. N 367)
- Единый тарифно-квалификационный справочник работ и профессий рабочих (ЕТКС)

#### <span id="page-3-2"></span>**1.2. Общая характеристика программы**

Основная программа профессионального обучения по программеподготовки по профессиям рабочих, должностям служащих (далее – программа) представляет собой комплекс нормативнометодической документации, регламентирующей содержание, организацию и оценку результатов подготовки слушателей.

Целью реализации программы подготовки является формирование общих и профессиональных компетенций, обеспечивающих получение соответствующей квалификации по профессии рабочего/должности служащего «16199» «Оператор электронно-вычислительных и вычислительных машин». Программа направлена на обучение лиц, ранее не имевших профессии рабочего или должности служащего, с учетом вида профессиональной деятельности, требований квалификационных характеристик, профессиональногообразовательного стандарта среднего профессионального образования по специальности 09.02.07 «Информационные системы и программирование»,спецификации стандарта Ворлдскиллс по компетенции «Программные решения для бизнеса».

Целью реализации программы еподготовки является формирование общих и профессиональных компетенций, обеспечивающих получение соответствующей квалификации по профессии рабочего/должности служащего «16199» «Оператор электронно-вычислительных и вычислительных машин».

Программа направлена на обучение лицс цельюполучения новой профессии рабочего или новой должности служащего с учетом требований квалификационных характеристик, профессионального стандарта «Оператор электронно-вычислительных машин» с учетом спецификации стандарта Ворлскиллс по компетенции «Программные решения для бизнеса».

В случае успешного освоения программы профессиональнойподготовки слушателям присваивается 2 разряд по профессии рабочего/должности служащего «16199» «Оператор электронно-вычислительных и вычислительных машин»*.*

Форма обучения: очная.

Объем образовательной программы: 224академических часа. Срок получения образования по образовательной программе – 3,5месяца.

Профессиональное обучение завершается итоговой аттестацией в форме сдачи квалификационного экзамена в виде демонстрационного экзамена.

#### <span id="page-4-0"></span>**1.3. Требования к поступающим**

К освоению программы профессионального обучения по программе подготовки допускаются лица различного возраста, ранее не имевших профессии рабочего или должности служащего.

#### **2. Учебный план**

<span id="page-5-0"></span>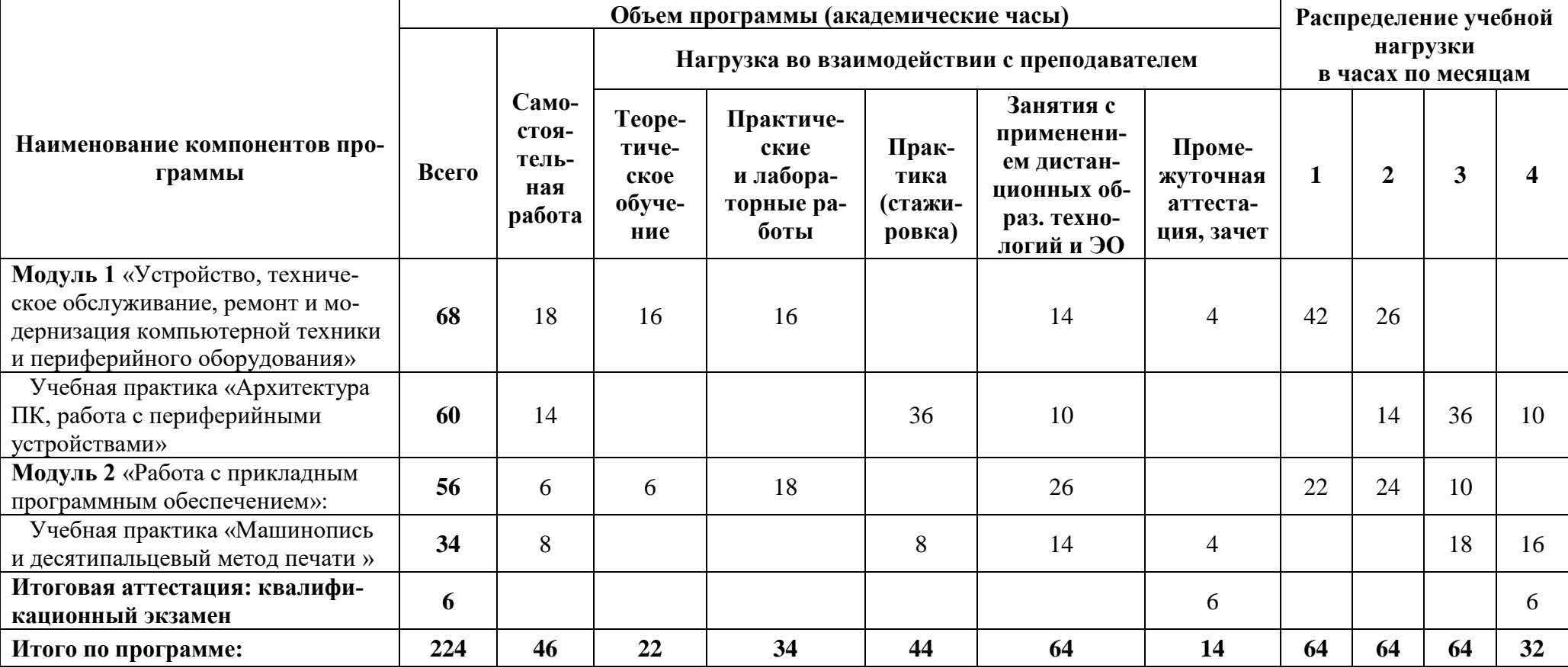

## **3. Календарный учебный график**

<span id="page-6-0"></span>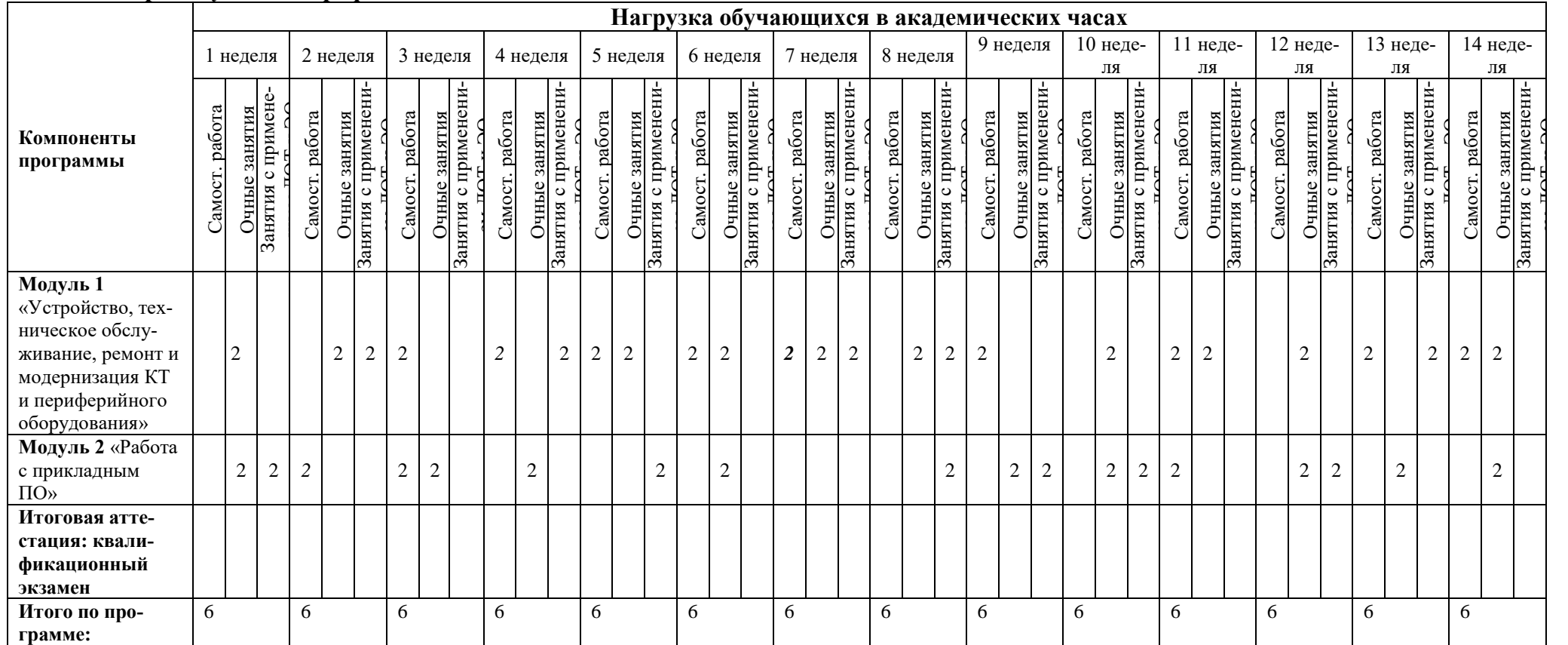

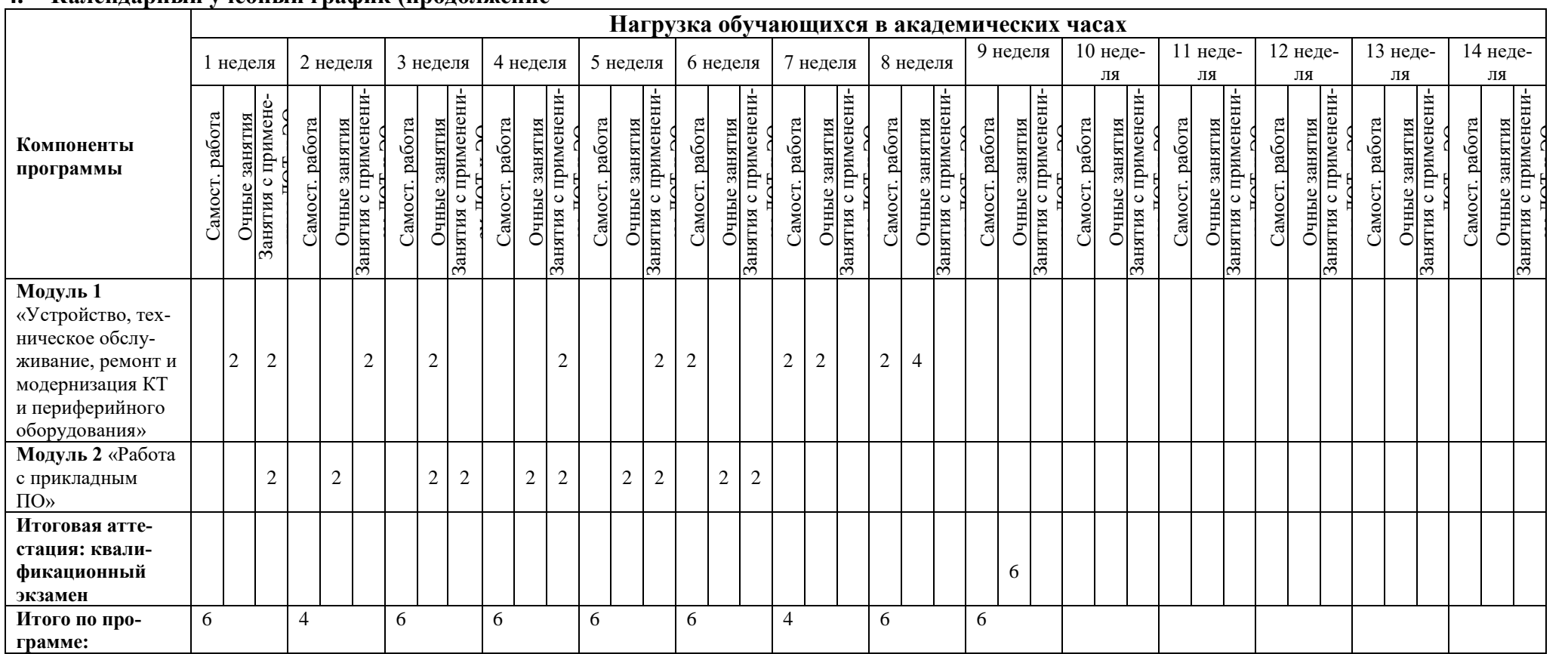

#### **4. Календарный учебный график (продолжение**

## <span id="page-9-0"></span>**5. Программы учебных модулей**

<span id="page-9-1"></span>**5.1. Модуль 1.** «Устройство, техническое обслуживание, ремонт и модернизация компьютерной техники и периферийного оборудования»

Слушатель в результате освоения модуля освоит:

− правила технической эксплуатации вычислительных машин;

− безопасные приемы выполнения различных видов работ (разборка и сборка компьютерной техники, проведение модернизации)

− правила охраны труда и здоровье-сберегающие технологии, электро- и пожарной безопасности, пользование средствами пожаротушения.

- − основы профессиональной этики;
- − методы контроля работы персонального компьютера;
- − макеты механизированной обработки информации;

− виды носителей информации, характеристики периферийных устройств, способы подключения периферийных устройств, варианты устранения простейших сбоев;

- − архитектуру персонального компьютера
- − правила работы с аппаратным и программным обеспечением
- − необходимым навыкам безопасного проведения работ, обучение

#### <span id="page-9-2"></span>**5.1.1. Цели реализации модуля**

Слушатели, прошедшие подготовку и итоговую аттестацию должен быть готовы к профессиональной деятельности в качестве оператора электронно - вычислительных и вычислительных машин 2 разряда в организациях (на предприятиях) различной отраслевой направленности независимо от их организационно-правовых форм.

## <span id="page-9-3"></span>**5.1.2. Требования к результатам освоения модуля**

Характеристика квалификации и связанного с ней вида профессиональной деятельности, профессиональных и общих компетенций; требований к знаниям, умениям.

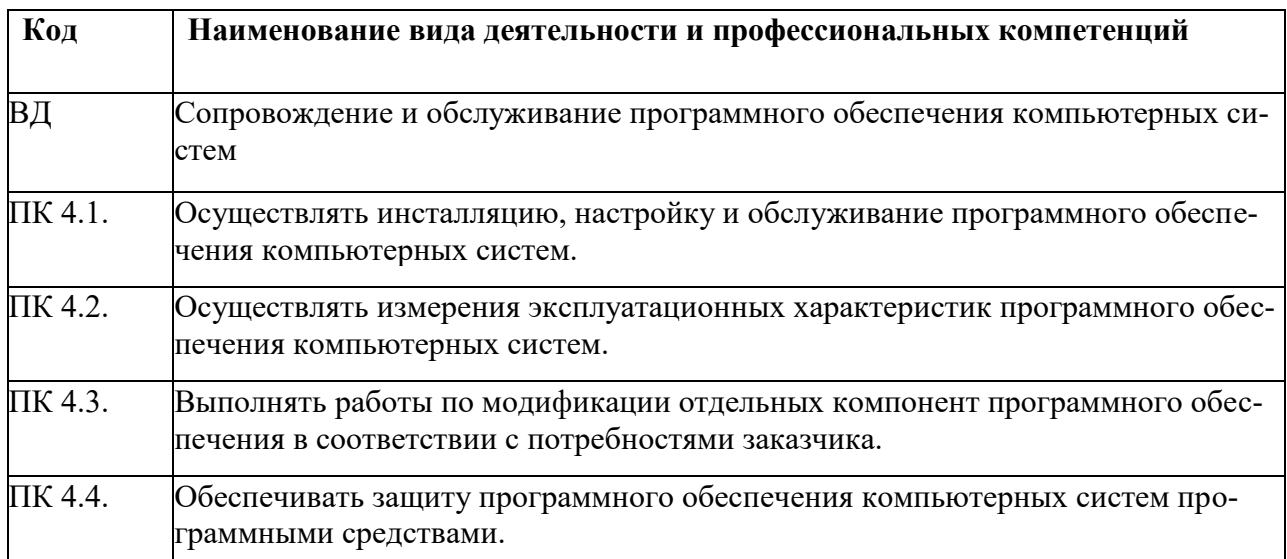

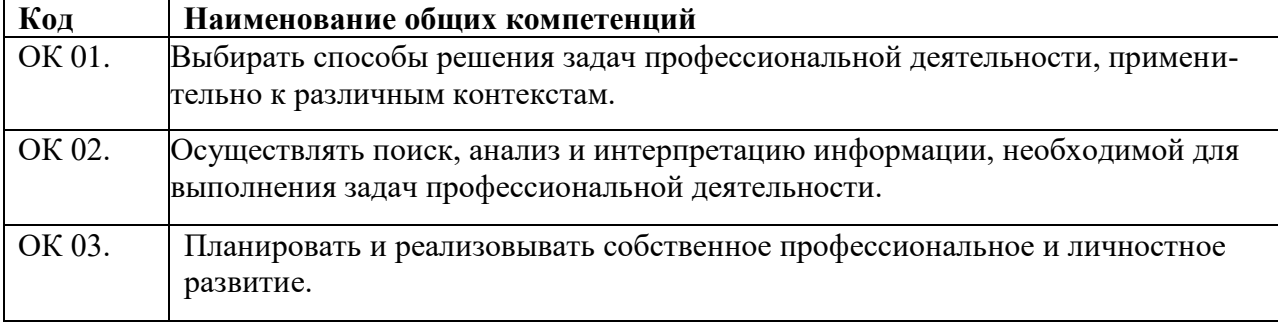

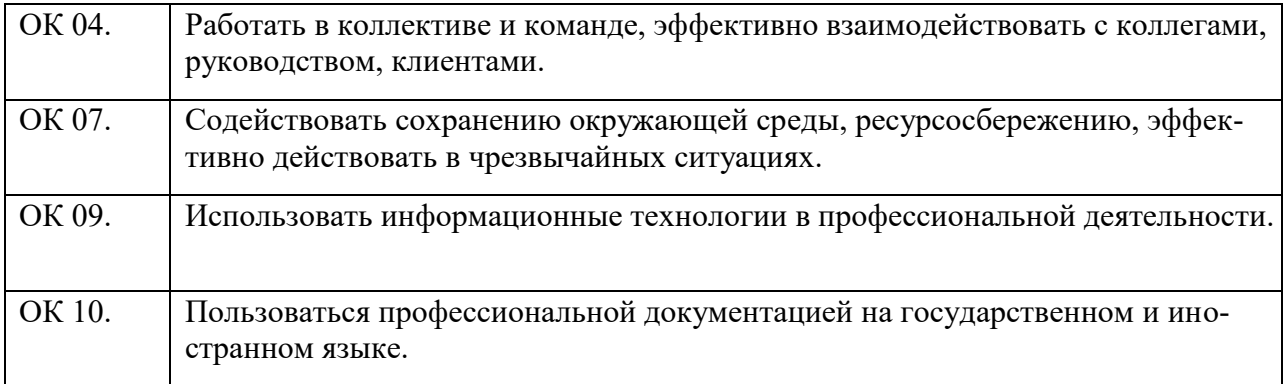

В результате освоения программы слушатель должен:

иметь практический опыт:

- − подключения периферийных устройств;
- − устранения простейших сбоев;
- − работы с носителями информации;
- − установки операционных систем;
- − установки антивирусных программ;

#### знать:

- − правила технической эксплуатации вычислительных машин;
- − правила охраны труда и здоровье-сберегающие технологии, электро- и пожарной безопасности, пользование средствами пожаротушения;
- − архитектуру персонального компьютера;
- − виды и основные функции системного и прикладного программного обеспечения
- − методы контроля работы персонального компьютера;
- − виды носителей информации, характеристики периферийных устройств, способы подключения периферийных устройств;
- − варианты устранения простейших сбоев.

#### уметь:

- − исправить простейшую проблему при работе с ПК;
- − устанавливать операционную систему;
- − подключать периферийные устройства;
- устранения простейших сбоев;
- − работать с носителями информации.

# <span id="page-11-0"></span>**5.1.3. Программа модуля «Устройство, техническое обслуживание, ремонт и модернизация компьютерной техники и периферийного оборудования»**

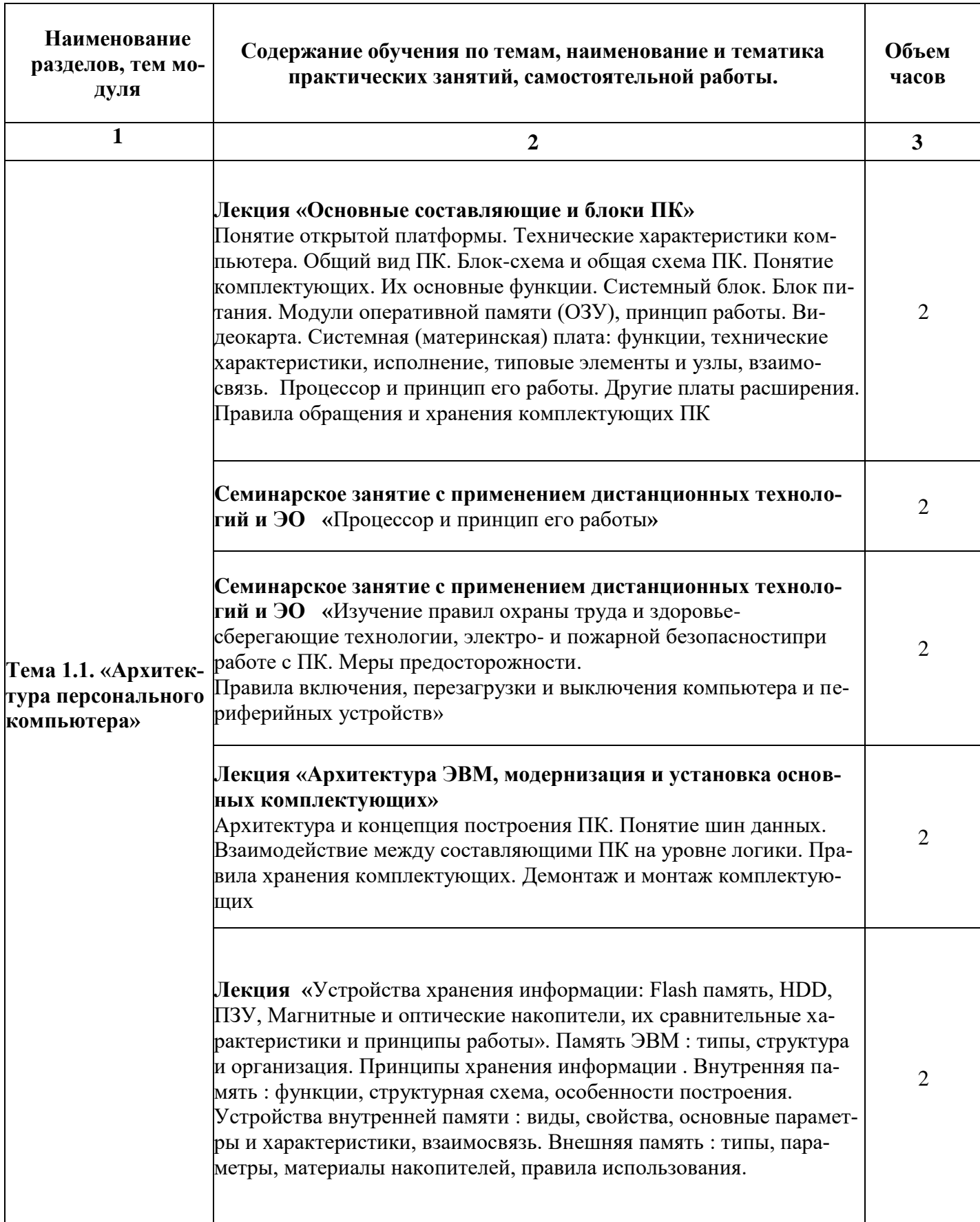

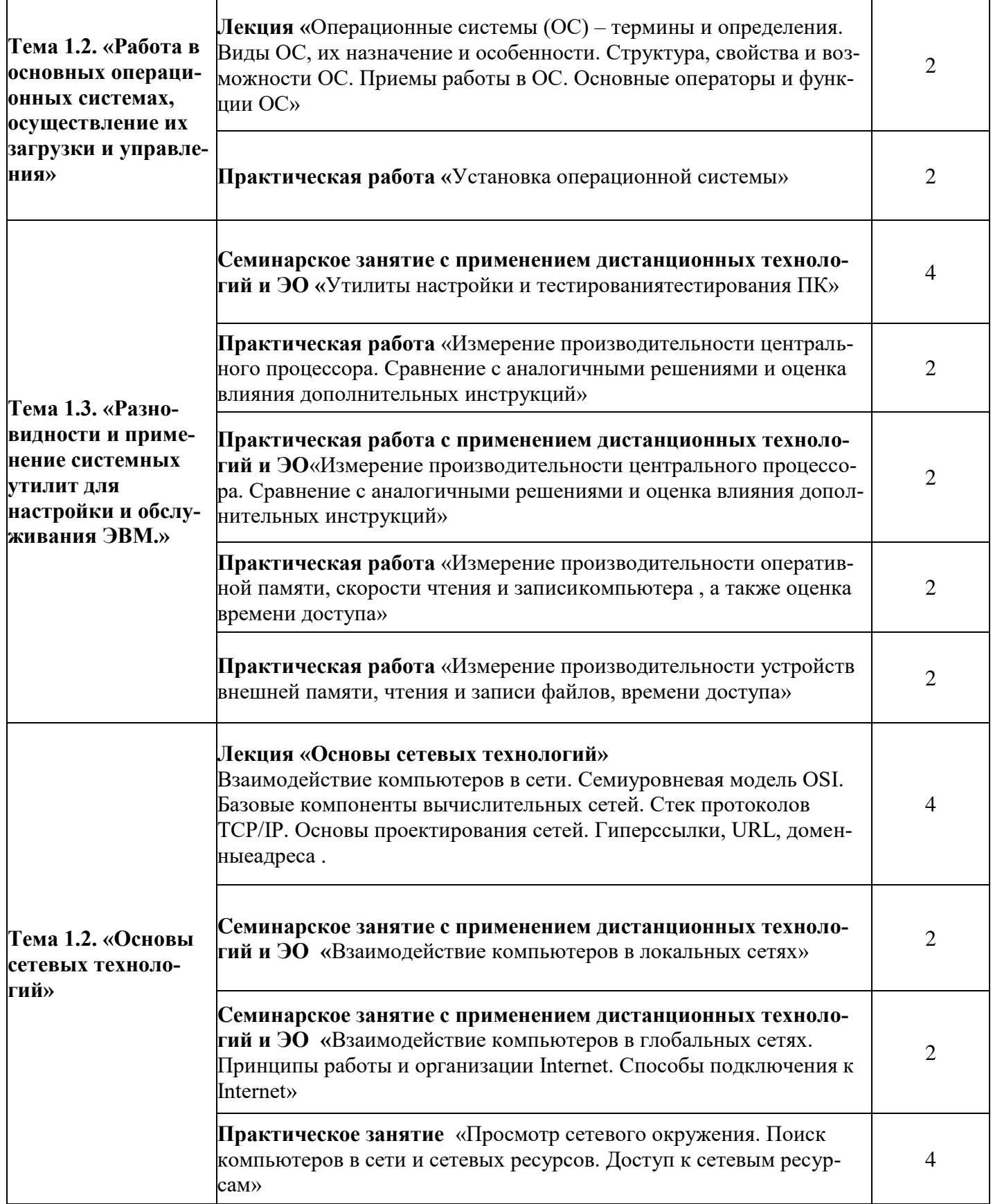

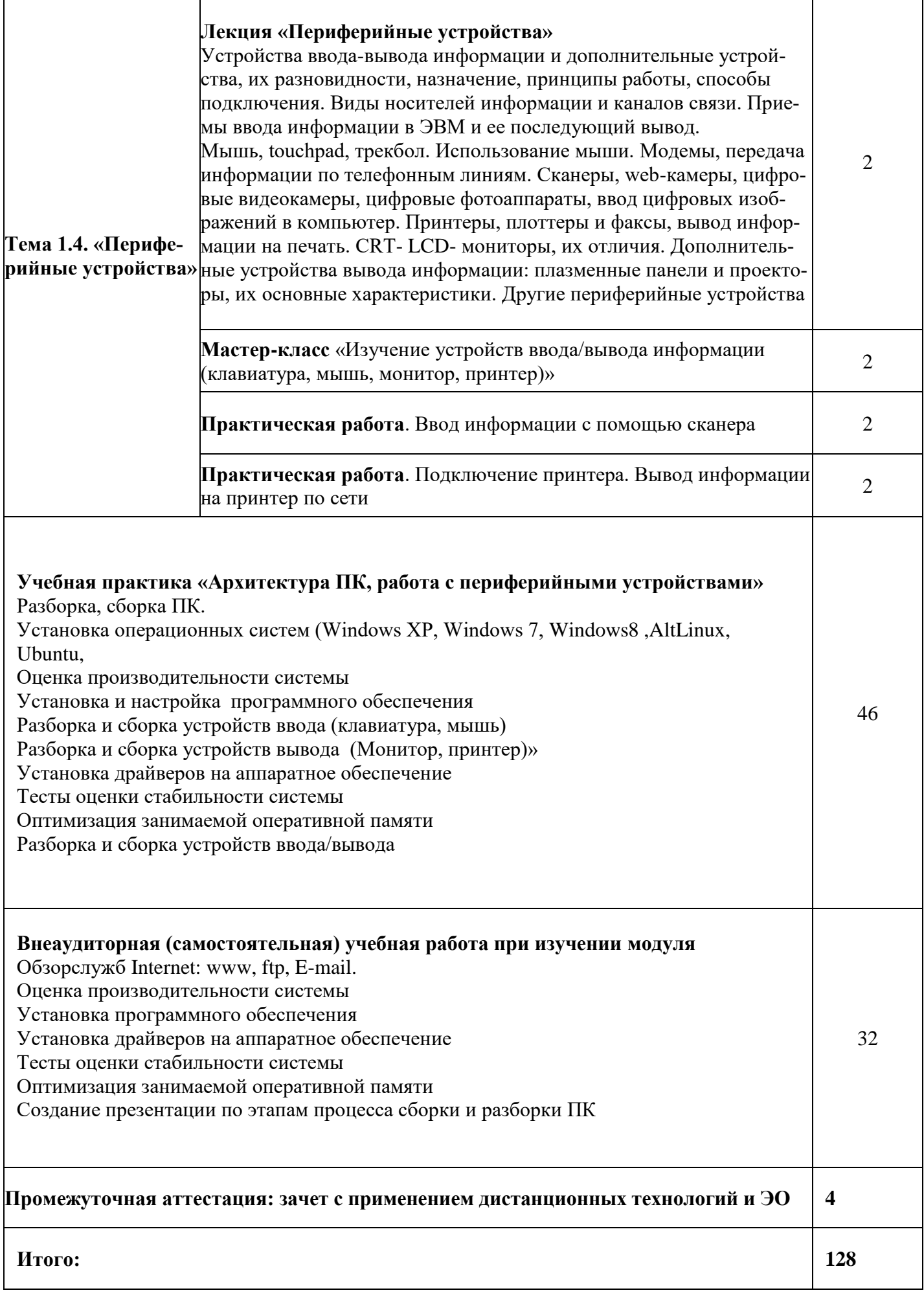

#### <span id="page-14-3"></span><span id="page-14-0"></span>**5.1.4. Материально-техническое обеспечение**

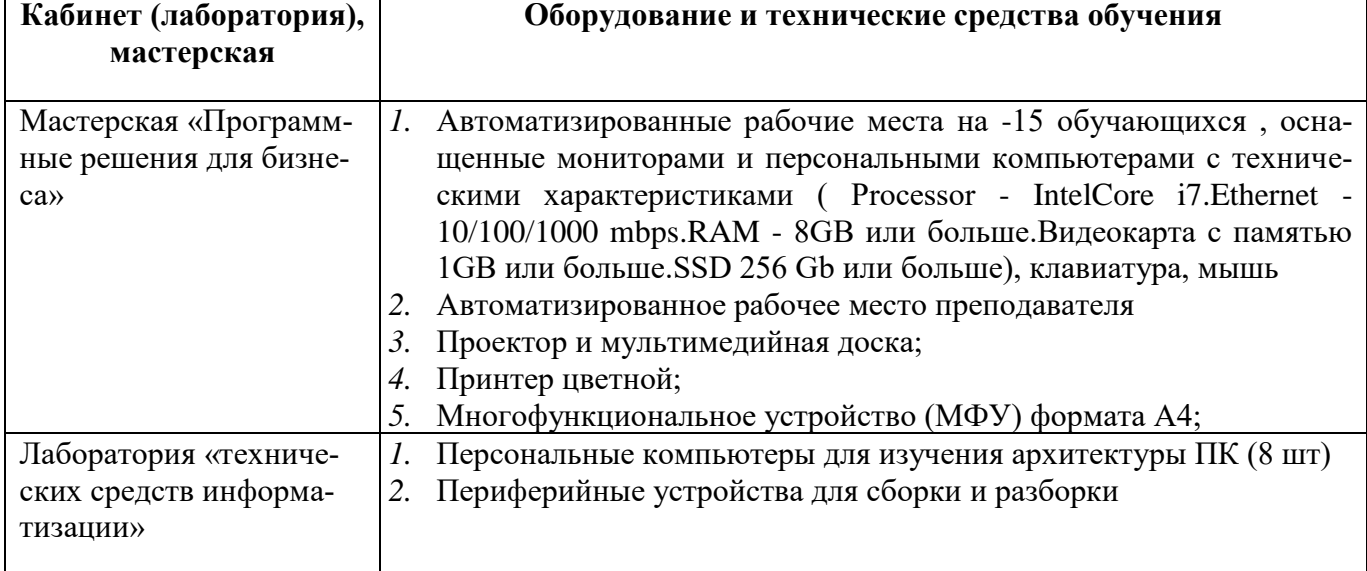

#### <span id="page-14-1"></span>**5.1.5. Кадровое обеспечение**

Реализация образовательной программы обеспечивается дипломированными педагогическими кадрами, имеющими высшее профессиональное образование, соответствующее профилю заявленной профессии «Оператор электронно-вычислительных и вычислительных машин». Опыт деятельности в организациях соответствующей профессиональной сферы является обязательным для преподавателей, отвечающих за освоение обучающимся данной программы.

Реализация программы обеспечивается педагогическими работниками колледжа, а также лицами, привлекаемыми к реализации образовательной программы на условиях гражданскоправового договора, в том числе из числа руководителей и работников организаций, направление деятельности которых соответствует области профессиональной деятельности заявленной программы (имеющих стаж работы в данной профессиональной области не менее 3 лет).

Педагогические работники, привлекаемые к реализации программы, имеют дополнительное профессиональное образование по программам повышения квалификации, в том числе в форме стажировки в организациях, направление деятельности которых соответствует области профессиональной деятельности заявленной программы, не реже 1 раза в 3 года с учетом расширения спектра профессиональных компетенций.

#### <span id="page-14-2"></span>**5.1.6. Организация образовательного процесса**

*Описываются условия проведения занятий, используемые образовательные технологии, организация практики, консультационной помощи обучающимся и т.д.*

Занятия проводятся в специализированной лаборатории, которая оснащается оборудованием для работ по сборки и разборке ПК, периферийными устройствами

Теоретические положения подкрепляются практическими занятиями.

Консультационные мероприятия проходят в обязательном порядке, по желанию слушателей.

Предусмотрены следующие виды учебных занятий: лекции, мастер-классы, практические занятия, занятия с применением дистанционных технологий (-информационнорецептивная, репродуктивная)

Формы организации деятельности обучающихся: групповые, индивидуальные, индивидуально-групповые, дистанционные; используемые технологии обучения (лекционные, блочномодульные, дистанционные);

При обучении используются основные методы организации и осуществления учебнопознавательной работы, такие как словесные, наглядные, практические, индуктивные и проблемно-поисковые.

#### *5.1.7.* **Информационное обеспечение обучения по данному модулю**

Перечень используемых учебных изданий, Интернет-ресурсов, дополнительной литературы . Основные источники (печатные издания):

- 1. Михеева Е.В. Информационные технологии в профессиональной деятельности. Технические специальности: учеб. для студентов учрежд. СПО / Е.В. Михеева, О.И. Титова. - М.: Издательский центр «Академия», 2014. – 416 с.
- 2. Атовмян И.О. Архитектура вычислительных систем. М.: МИФИ, 2002.
- 3. Гордеев А.В. Операционные системы: Учебник для вузов. 2-е изд. СПб.: Питер, 2007.
- 4. Макин А.П. Архитектура ЭВМ. 2-е изд. СПб.: БХВ-Петербург, 2010.
- 5. Каган Б.М. Электронные вычислительные машины и системы. М.: Энергоатомиздат, 1991.
- 6. Киселев А.В., Корнеев В.В. Современные микропроцессоры. М.: Но-лидж, 1998.
- 7. Микушин А.В. Занимательно о микроконтроллерах. СПб.: БХВ-Петер-бург, 2006.
- 8. Микушин А. В., Сажнев А.М., Сединин В.И. Цифровые устройства и микропроцессоры. СПб.: БХВ-Петербург, 2010.
- 9. Михаил Гук. Аппаратные средства IBM PC. СПб.: Питер, 2006.
- 10. Олифер В.Г., Олифер Н.А. Сетевые операционные системы. СПб.: Питер, 2009.
- 11. Орлов С.А., Цилькер Б.Я. Организация ЭВМ и систем. 2-е изд. СПб.: Питер, 2011.
- 12. Паттерсон Д., Хеннесси Дж. Архитектура компьютера и проектирование компьютерных систем. 4-е изд. СПб.: Питер, 2012.

13. Таненбаум Э., Остин Г. Архитектура компьютера. 6-е изд. СПб.: Питер, 2014. Дополнительные источники (печатные издания)

- 1. Михеева Е.В. Практикум по информационным технологиям в профессиональной деятельности: учеб. пособие для студентов учрежд. СПО / Е.В. Михеева. – М.: Издательский центр «Академия», 2013. – 256 с.
- 2. Профессиональный стандарт «Оператор электронно-вычислительных машин» ОСТ 9 ПО 02.1.9-2002 [Электронный ресурс].-Режим доступа: <http://www.kstu.ru/servlet/contentblob?id=53778>

#### <span id="page-15-0"></span>**5.1.8. Контроль и оценка результатов освоения модуля**

Контроль результатов осуществляется после проведения теоретических и практических занятий.

Форма проведения – зачет с применением дистанционных технологий и ЭО

Вид - тестирование

По результатам любого аттестации выставляются оценки*по двухбалльнойсистеме* «зачтено /«не зачтено».

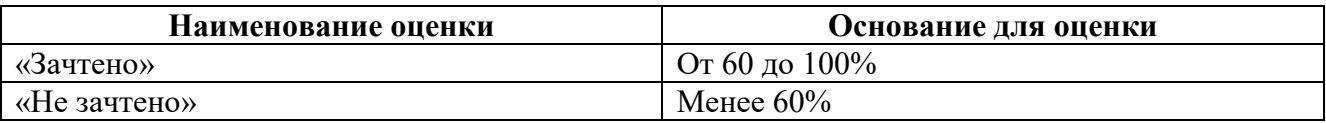

#### <span id="page-16-0"></span>**5.2. Модуль 2. «Работа с прикладным программным обеспечением»**

Слушатель в результате освоения модуля освоит:

- − основы законодательства при работе с информацией;
- − основы профессиональной этики;
- − основы машинописи;
- − виды и основные функции системного и прикладного программного обеспечения
- − работу с шаблонами;
- − правила охраны труда и противопожарной безопасности при работе с ПК;
- − формы обрабатываемой первичной документации;
- − приемы работы с прикладным программным обеспечением;

− приемы обработки первичных документов на вычислительных машинах различного типа с печатанием исходных данных и результатов подсчета на бумажном носителе и без него;

− приемы хранения и накопления чисел и массивов данных;

− приемы группировки и анализа информации (сортировка, раскладка, выборка, подборка, объединение массивов на вычислительных машинах по справочным и справочногруппировочным признакам)

− правила осуществления внешнего контроля принимаемых на обработку документов и регистрации их в журнале;

− подготовку документов и технических носителей информации для передачи на следующие операции технологического процесса;

− оформление результатов выполненных работ в соответствии с инструкциями.

#### <span id="page-16-1"></span>**5.2.1. Цели реализации модуля**

Обучение работе работы с различными видами прикладного программного обеспечения (с текстовой и числовой информацией), обработке экономической и статистической информации, развитие активности и самостоятельности, культуры поведения. Изучение технологии сбора, накопления, обработки, передачи и распространения информации.

#### <span id="page-16-2"></span>**5.2.2. Требования к результатам освоения модуля**

Характеристика новой квалификации и связанного с ней вида профессиональной деятельности, профессиональных и общих компетенций; требований к знаниям, умениям.

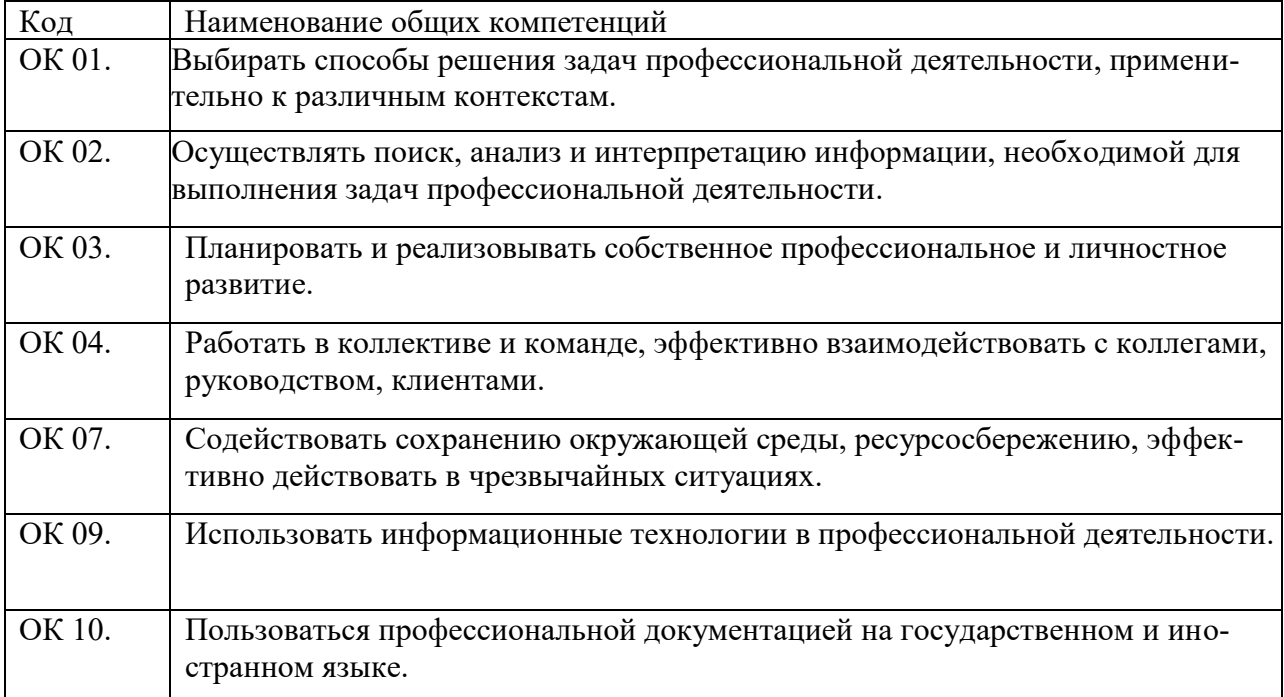

В результате освоения программы слушатель должен: иметь практический опыт:

- − подготовки персонального компьютера к работе;
- − работы с прикладным программным обеспечением;
- − работы с математическими справочниками, таблицами;
- ввода информации и ее вывода на печатающее устройство;
- − записи, считывания и копирования информации с одного носителя на другой;
- − оформления результата выполнения работ в соответствии с инструкциями;
- ввода текстовой информации, используя десятипальцевый метод;

#### знать:

- − основы законодательства при работе с информацией;
- − правила охраны труда и противопожарной безопасности при работе с ПК;
- − приемы работы с прикладным программным обеспечением

#### уметь:

- − производить обработку первичных документов на вычислительных машинах различного типа с печатанием исходных данных и результатов подсчета на бумажном носителе и без него;
- − вводить текстовую информацию в беглом режиме;
- − оформлять результаты выполненных работ в соответствии с инструкциями;
- − подготавливать документы и технические носители информации для передачи на следующие операции технологического процесса;
- − осуществлять внешний контроль принимаемых на обработку документов и регистрацию их в журнале.
- − работать в локальных и глобальных вычислительных сетях (в том числе Internet);
- − выполнять правила охраны труда и противопожарной безопасности.

# <span id="page-18-0"></span>**5.2.3. Программа модуля «Работа с прикладным программным обеспечением»**

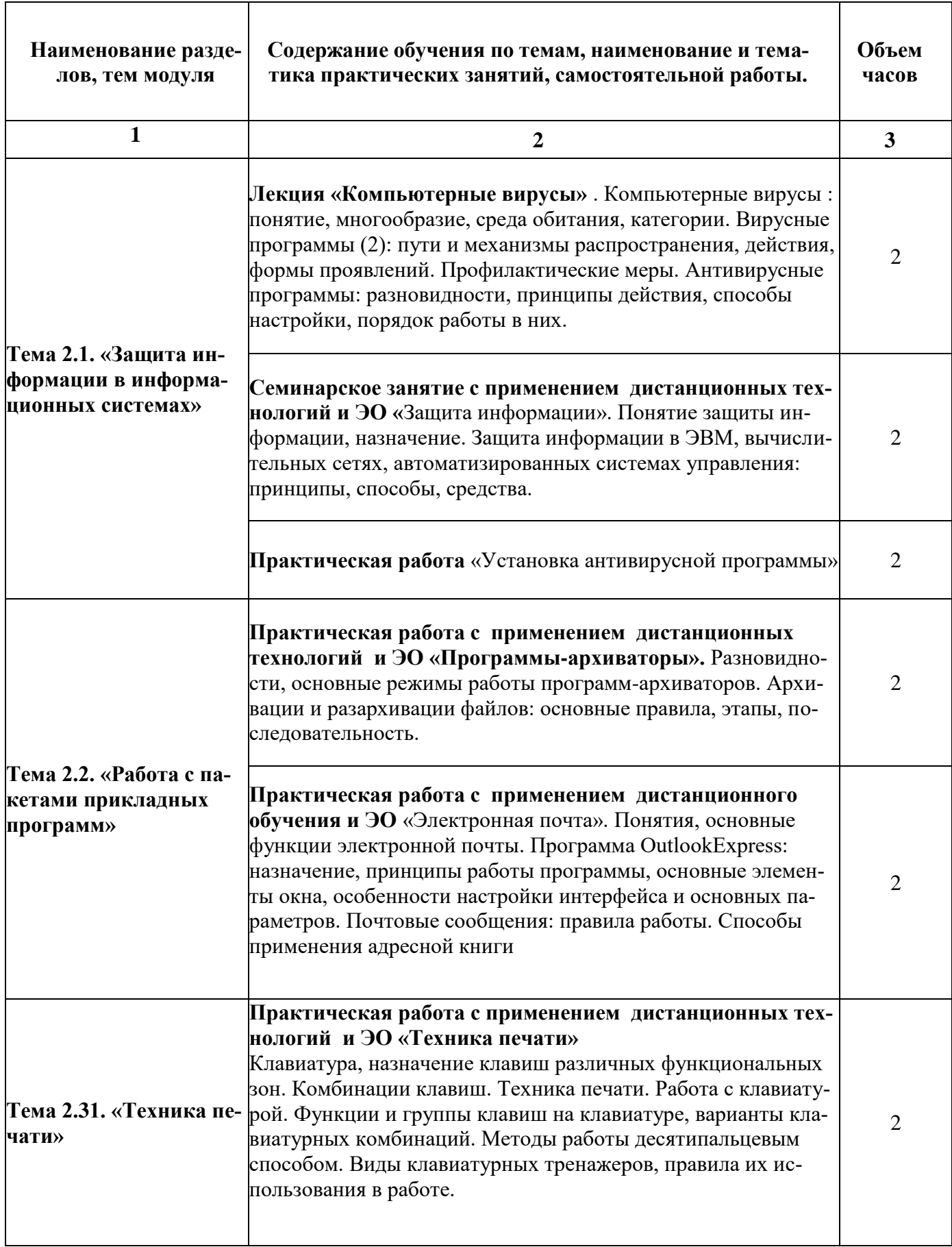

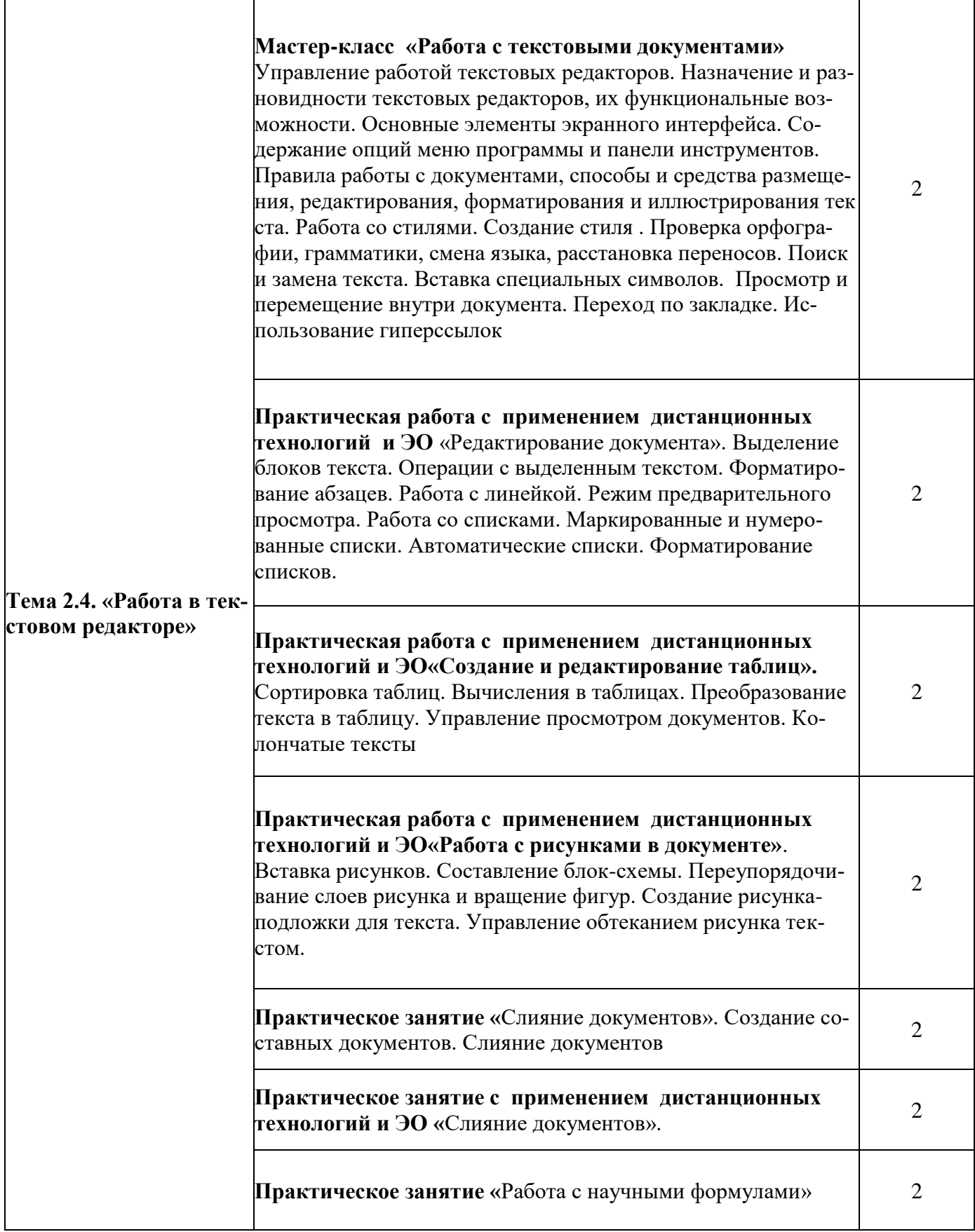

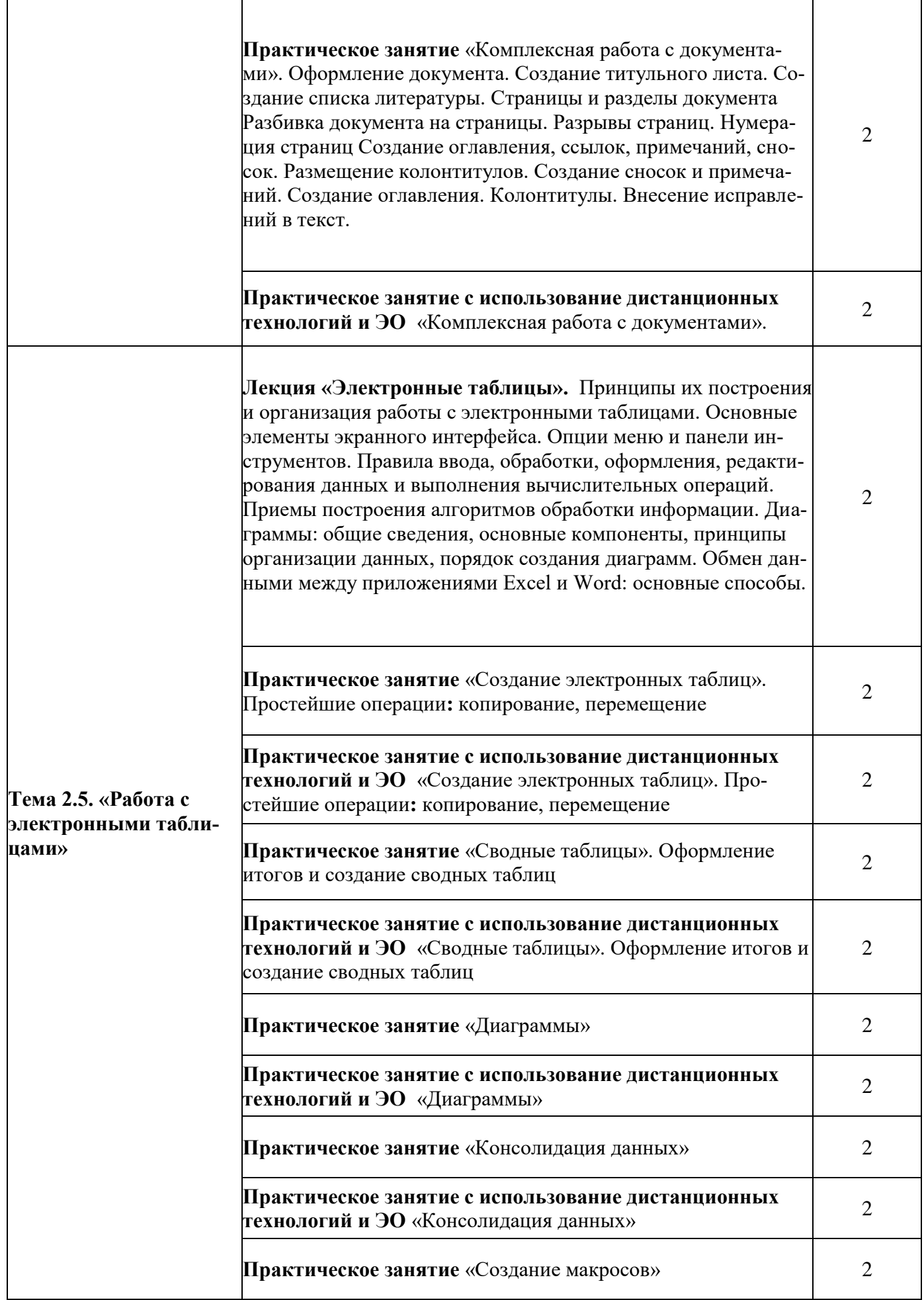

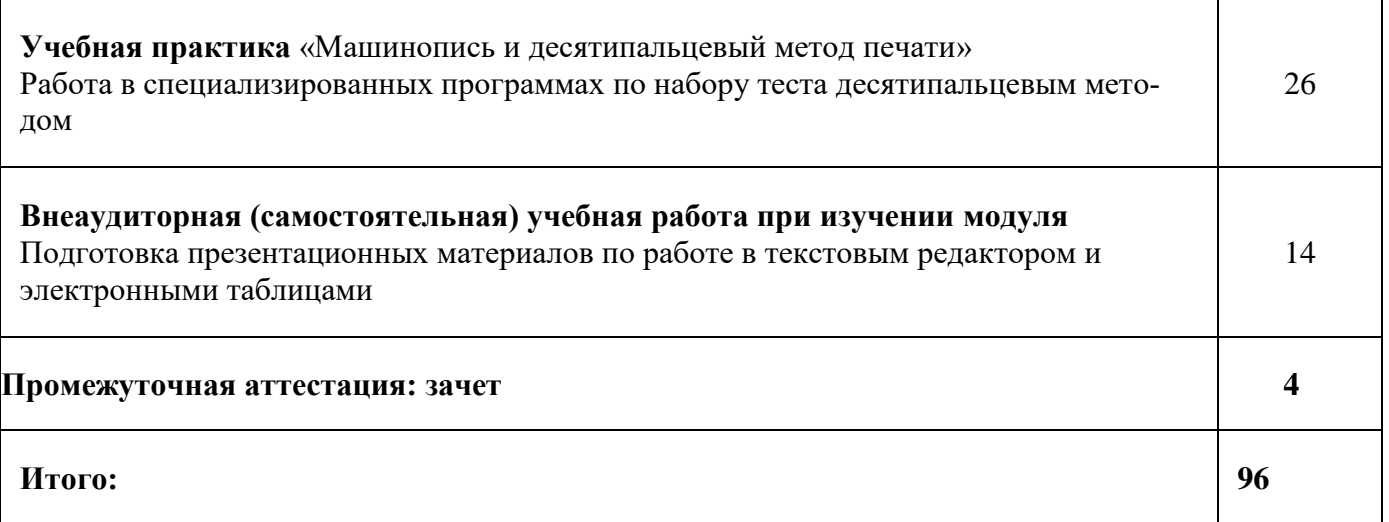

#### <span id="page-21-0"></span>**5.2.4. Материально-техническое обеспечение Кабинет (лаборатория), мастерская Оборудование и технические средства обучения** Мастерская «Программные решения для бизнеса» *1.* Автоматизированные рабочие места на -15 обучающихся , оснащенные мониторами и персональными компьютерами с техническими характеристиками ( Processor - IntelCore i7.Ethernet - 10/100/1000 mbps.RAM - 8GB или больше.Видеокарта с памятью 1GB или больше.SSD 256 Gb или больше), клавиатура, мышь *2.* Автоматизированное рабочее место преподавателя *3.* Проектор и мультимедийная доска; *4.* Принтер цветной; *5.* Многофункциональное устройство (МФУ) формата А4;

#### <span id="page-21-1"></span>**5.2.5. Кадровое обеспечение**

Реализация образовательной программы обеспечивается дипломированными педагогическими кадрами, имеющими высшее профессиональное образование, соответствующее профилю заявленной профессии «Оператор электронно-вычислительных и вычислительных машин». Опыт деятельности в организациях соответствующей профессиональной сферы является обязательным для преподавателей, отвечающих за освоение обучающимся данной программы.

Реализация программы обеспечивается педагогическими работниками колледжа, а также лицами, привлекаемыми к реализации образовательной программы на условиях гражданскоправового договора, в том числе из числа руководителей и работников организаций, направление деятельности которых соответствует области профессиональной деятельности заявленной программы (имеющих стаж работы в данной профессиональной области не менее 3 лет).

Педагогические работники, привлекаемые к реализации программы, имеют дополнительное профессиональное образование по программам повышения квалификации, в том числе в форме стажировки в организациях, направление деятельности которых соответствует области профессиональной деятельности заявленной программы, не реже 1 раза в 3 года с учетом расширения спектра профессиональных компетенций.

#### <span id="page-21-2"></span>**5.2.6. Организация образовательного процесса**

*Описываются условия проведения занятий, используемые образовательные технологии, организация практики, консультационной помощи обучающимся и т.д.*

Занятия проводятся в специализированной лаборатории, которая оснащается оборудованием для работ по сборки и разборке ПК, периферийными устройствами

Теоретические положения подкрепляются практическими занятиями.

Консультационные мероприятия проходят в обязательном порядке, по желанию слушателей.

Предусмотрены следующие виды учебных занятий: лекции, мастер-классы, практические занятия, занятия с применением дистанционных технологий (-информационнорецептивная, репродуктивная)

Формы организации деятельности обучающихся: групповые, индивидуальные, индивидуально-групповые, дистанционные; используемые технологии обучения (лекционные, блочномодульные, дистанционные);

При обучении используются основные методы организации и осуществления учебнопознавательной работы, такие как словесные, наглядные, практические, индуктивные и проблемно-поисковые.

#### <span id="page-22-0"></span>*5.2.7.* **Информационное обеспечение обучения по данному модулю**

Перечень используемых учебных изданий, Интернет-ресурсов, дополнительной литературы . Основные источники (печатные издания):

1. Excel 2013. Полное руководство. Готовые ответы и полезные приемы профессиональной работы (+ DVD). - М.: Наука и техника, 2015. - 416 c.

2. Word. Excel. Интернет. Электроннная почта. Официальный учебный курс для получения Европейского сертификата. - М.: Триумф, 2008. - 320 c.

3. Васильев, А. Excel 2010 на примерах / А. Васильев. - М.: БХВ-Петербург, 2010. - 432 c.

4. Горбачев, Александр MicrosoftExcel. Работайте с электронными таблицами / Александр Горбачев , Дмитрий Котлеев. - М.: ДМК Пресс, 2009. - 395 c.

5. Жвалевский, Андрей Excel 2010 без напряга / Андрей Жвалевский. - М.: Питер, 2010. - 176 c.

6. Кертис, Д. Фрай Microsoft Excel 2013. Шаг за шагом / Кертис Д. Фрай. - М.: ЭКОМ Паблишерз, 2014. - 524 c.

7. Лебедев, Александр Понятный самоучитель Excel 2013 / Александр Лебедев. - М.: Питер, 2012. - 337 c.

8. Сдвижков, О. А. Непараметрическая статистика в MS Excel и VBA / О.А. Сдвижков. - М.: ДМК Пресс, 2014. - 172 c.

9. Сергеев, С. В. Word. Excel. Интернет. Электронная почта (+ CD-ROM) / С.В. Сергеев. - Москва: СИНТЕГ, 2008. - 320 c.

10. Серогодский, В.В. Excel 2013. Пошаговый самоучитель + справочник пользователя / В.В. Серогодский. - М.: Наука и техника, 2014. - 634 c.

Дополнительные источники (печатные издания)

1. Михеева Е.В. Практикум по информационным технологиям в профессиональной деятельности: учеб. пособие для студентов учрежд. СПО / Е.В. Михеева. – М.: Издательский центр «Академия», 2013. – 256 с.

2. Профессиональный стандарт «Оператор электронно-вычислительных машин» ОСТ 9 ПО 02.1.9-2002 [Электронный ресурс].-Режим доступа:

<http://www.kstu.ru/servlet/contentblob?id=53778>

#### <span id="page-23-0"></span>**6. Контроль и оценка результатов освоения программы**

Оценка качества освоения программы профессионального обучения включает промежуточную и итоговую аттестацию слушателей. Форма проведения промежуточной аттестации описана в п.4.1.8,

#### Итоговая аттестация

К итоговой аттестации допускаются слушатели, успешно прошедшие промежуточную аттестацию по модулям, предусмотреннымучебным планом настоящей программы.

Итоговая аттестация проводится в форме квалификационного экзамена (демонстрационный экзамен) .

Фонд оценочных средств профессии « Оператор электронно-вычислительных и вычислительных машин» представлен в Приложении 3.

Лицам, успешно сдавшим квалификационный экзамен, присваивается квалификация (2 разряд) по результатам освоения программы профессионального обучения и выдается свидетельство о профессии рабочего, должности служащего.

Задание демонстрационного экзамена оценивается по трем направлениям (разделам):

- 1. Модуль А. Обработка текстовой информации
- 2. Модуль B. Обработка статистической информации

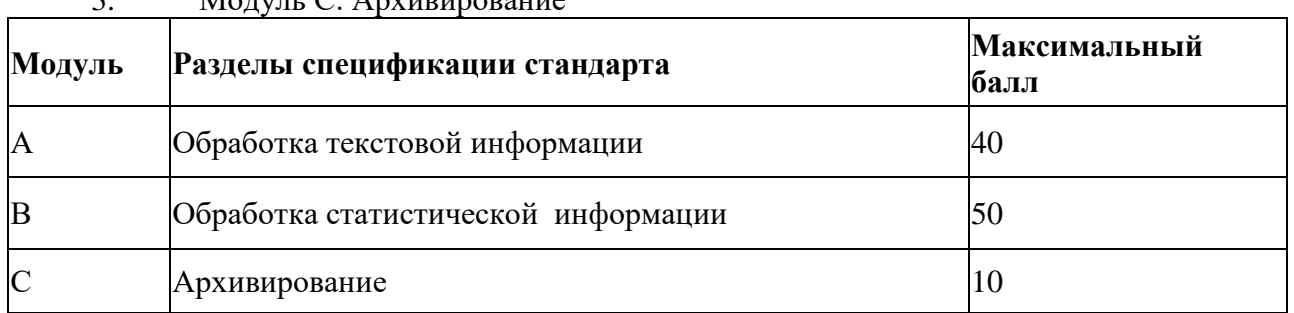

 $M_{\odot}$  M<sub>o</sub> $\overline{N}$  C. Apy up up opening

**Приложение 1**

<span id="page-24-0"></span>**Фонд оценочных средств для проведения аттестации по основной программе профессионального обучения по программе подготовки рабочих, служащих «ПЕРВАЯ ПРОФЕССИЯ»**

Екатеринбург, 2020г.

# **Задание 1.**

1.Открыть новую рабочую книгу.

2.Ввести информацию в таблицу по образцу.

3.Выполнить соответствующие вычисления (использовать абсолютную ссылку для курса доллара).

4.Отформатировать таблицу.

5.Построить сравнительную круговую диаграмму цен на товары и диаграмму любого другого типа по количеству проданного товара.

6.Диаграммы красиво оформить, сделать заголовки и подписи к данным.

7.Лист1 переименовать в ["Оценка стоимости"](http://www.i-ias.ru/service_appraisal.html). Сохранить в файле Практическая работа 4

#### **Расчет стоимости проданного товара**

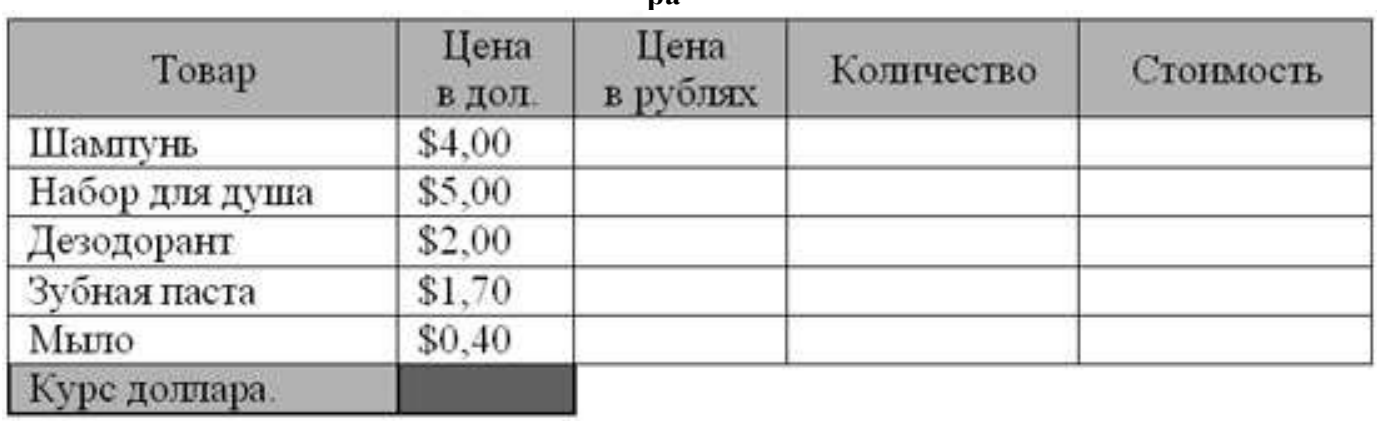

Стоимость покупки

## **Задание 2.**

1.Открыть новую рабочую книгу.

2. Переименовать лист в Успеваемость.

3.Ввести информацию в таблицу.

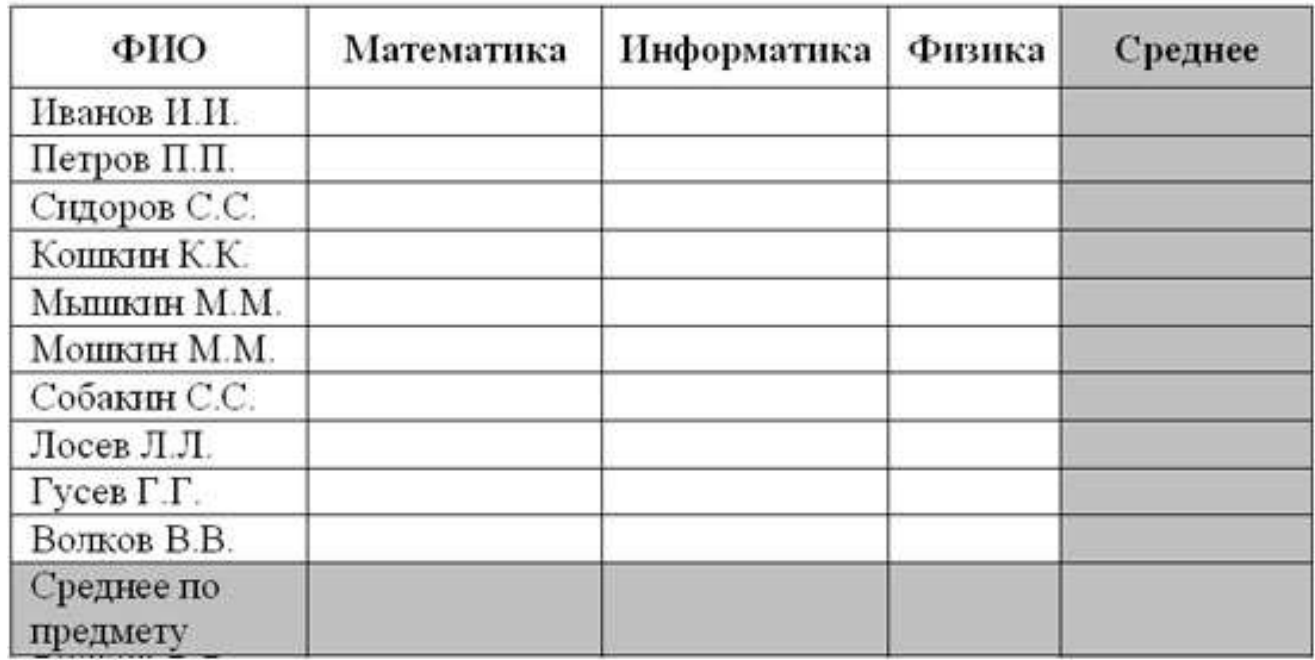

**Успеваемость**

3. Вычислить средние значения по успеваемости каждого ученика и по предметам.

4.Построить гистограмму по успеваемости по предметам.

5.Построить пирамидальную диаграмму по средней успеваемости каждого ученика

6.Построить круговую диаграмму по средней успеваемости по предметам. Добавить в этой диаграмму процентные доли в подписи данных.

7.Красиво оформить все диаграммы.

# **Задание 3.**

1. Составьте прайс-лист по образцу:

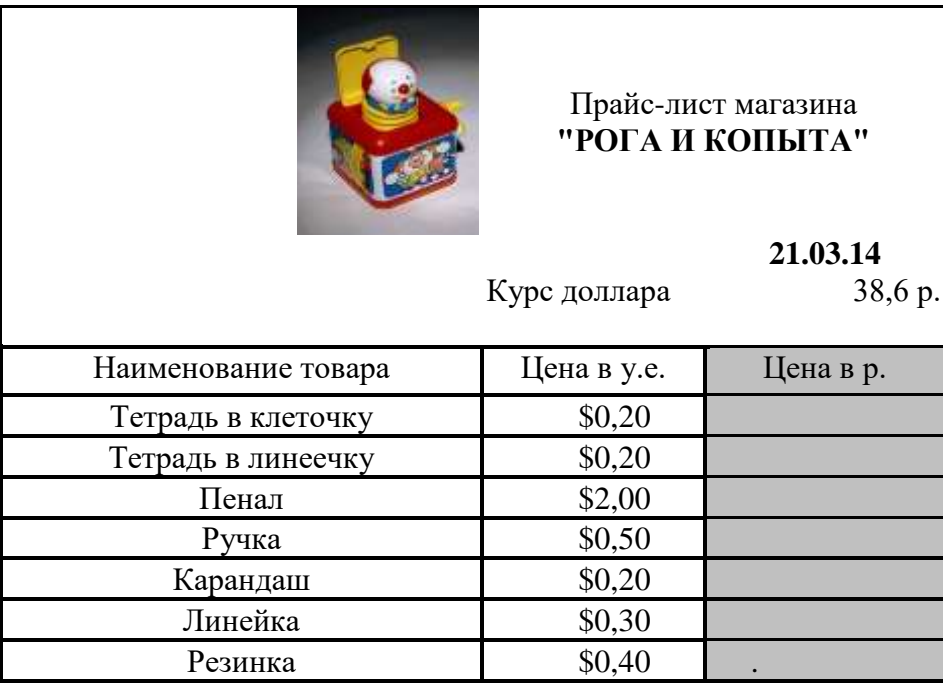

- 2. Дату установить сегодняшнюю чрез задание функции.
- 3. В формулах использовать абсолютную ссылку.

### **Задание 4. Рассчитайте ведомость выполнения плана товарооборота киоска №5 по форме:**

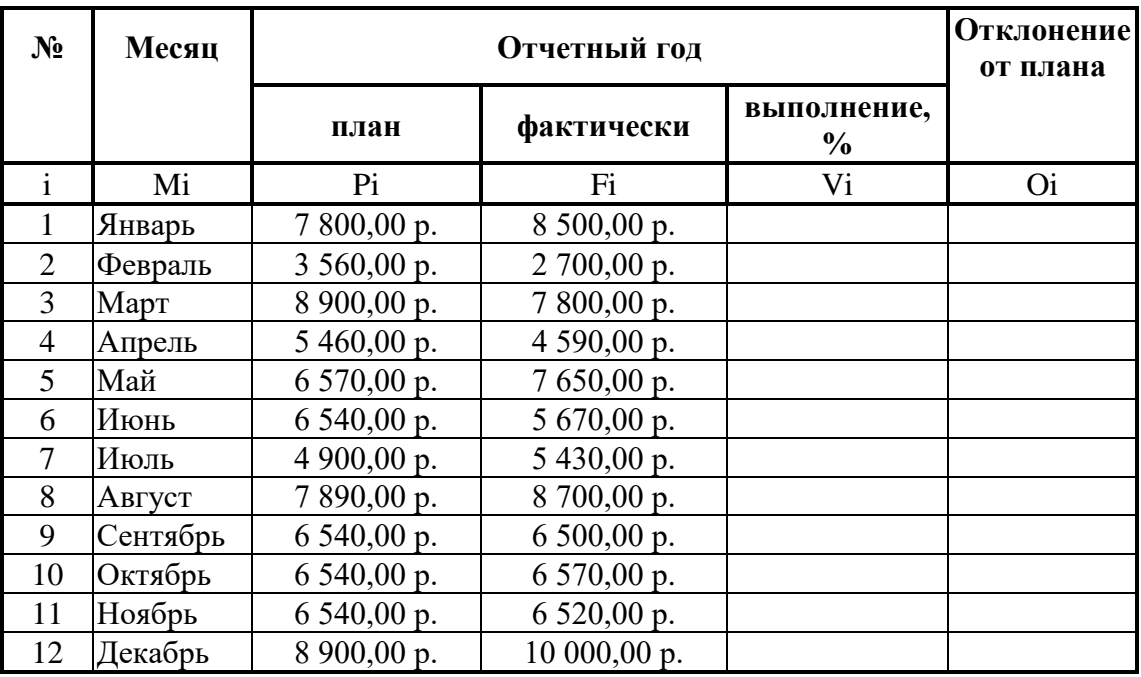

1. Заполнение столбца **Mi** можно выполнить протяжкой маркера.

2. Значения столбцов **Vi** и **Oi** вычисляются по формулам: **Vi=Fi / Pi; Oi=Fi – Pi**

3. Переименуйте**ЛИСТ2** в **Ведомость**.

1. Протабулировать функцию

$$
y = \sqrt{\left|\sin x + \cos x\right|}
$$

на промежутке [0,..10] с шагом 0,2.

- 2. Вычисления оформить в виде таблицы, отформатировать ее с помощью автоформата и сделать заголовок к таблице.
- 3. Рабочий лист назвать **Функция**.

#### **Задание 6**

- 1. Перейти на новый рабочий лист и назвать его **Возраст**.
- 2. Создать список из 10 фамилий и инициалов.
- 3. Внести его в таблицу с помощью автозаполнения.
- 4. Занести в таблицу даты рождения.
- 5. В столбце **Возраст** вычислить возраст этих людей с помощью функций **СЕГОДНЯ** и **ГОД**
- 6. Отформатировать таблицу.
- 7. Сделать заголовок к таблице «**Вычисление возраста**»

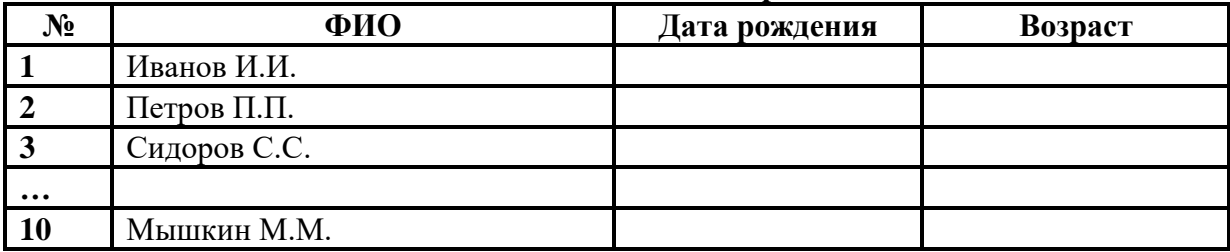

1.Открыть новую рабочую книгу.

2.Ввести информацию в таблицу по образцу.

3.Выполнить соответствующие вычисления (использовать абсолютную ссылку для курса доллара).

4.Отформатировать таблицу.

5.Построить сравнительную круговую диаграмму цен на товары и диаграмму любого другого типа по количеству проданного товара.

6.Диаграммы красиво оформить, сделать заголовки и подписи к данным.

7.Лист1 переименовать в Стоимость. Сохранить в файле Практическая работа 4

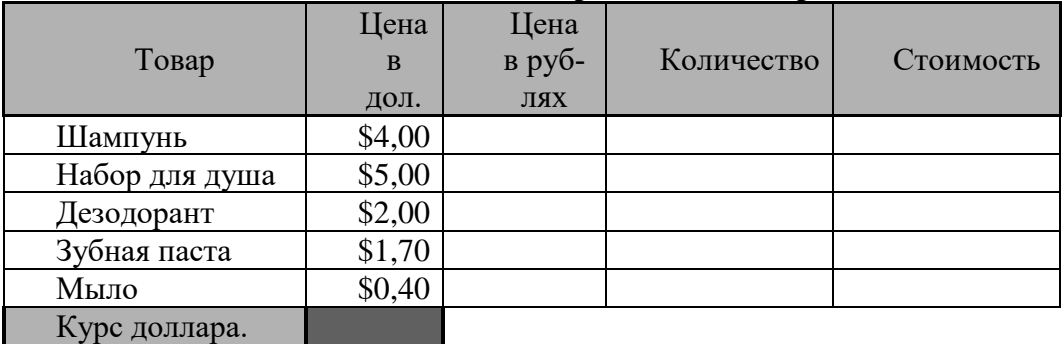

#### **Расчет стоимости проданного товара**

Стоимость покупки

1.Перейти на Лист2. Переименовать его в Успеваемость.

2.Ввести информацию в таблицу.

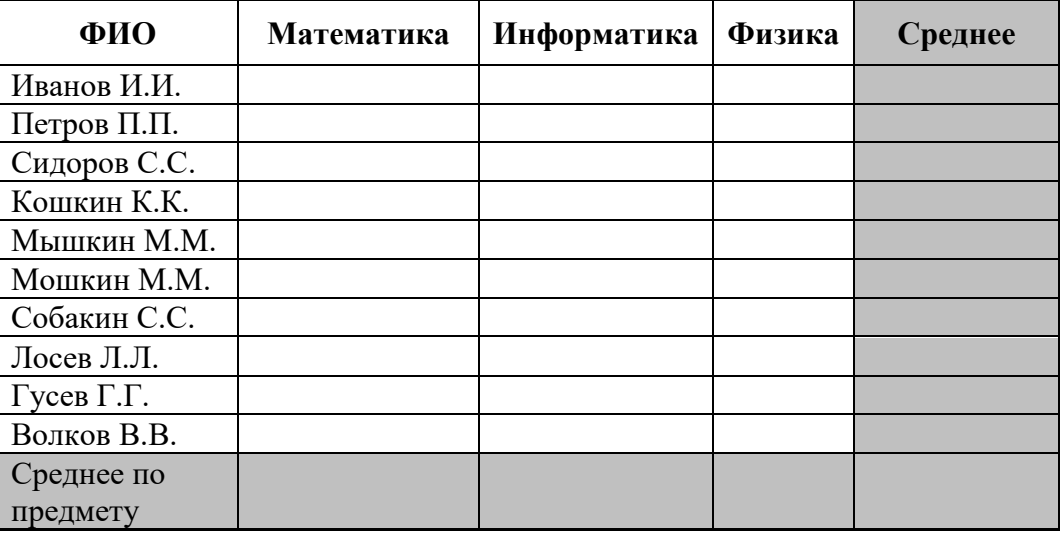

#### **Успеваемость**

3.Вычислить средние значения по успеваемости каждого ученика и по предметам.

4.Построить гистограмму по успеваемости по предметам.

5.Построить пирамидальную диаграмму по средней успеваемости каждого ученика

6.Построить круговую диаграмму по средней успеваемости по предметам. Добавить в этой диаграмму процентные доли в подписи данных.

7.Красиво оформить все диаграммы.

Построить на промежутке [-2, 2] с шагом 0,4 таблицу значений функции:

$$
y = \begin{cases} x^2 + 0.2x & \text{if } x \le 0, \\ \sin(0.1x) & \text{if } x \ge 0 \end{cases}
$$

Создать таблицу и  $\begin{bmatrix} \sin(\theta, x) & \cos(\theta) & \sin(\theta, x) \end{bmatrix}$  отформатировать ее по образцу.

Содержание столбца «Кто больше» заполнить с помощью функции ЕСЛИ. *Количество спортсменов среди учащейся молодежи.*

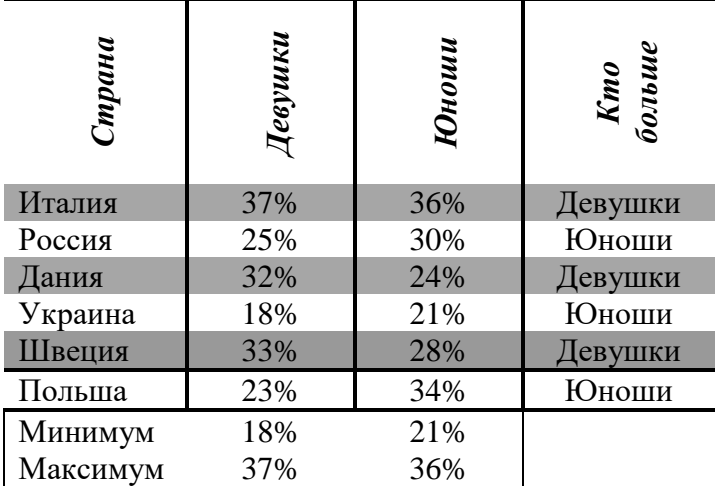

# **Составить таблицу умножения**

Для заполнения таблицы используются формулы и абсолютные ссылки.

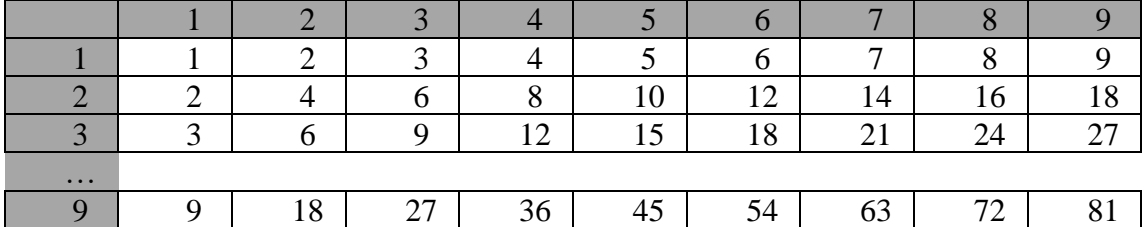

## Таблица умножения

#### **Задание 11**

Построить на промежутке [-2, 2] с шагом 0,4 таблицу значений функции:

$$
y = \begin{cases} \cos(3x^2) & npu \le 0, \\ \sqrt{0.5x} & npu \le 0 \end{cases}
$$

Создать таблицу и отформатировать ее по образцу.

Вычисления в столбце *Отчетный год в % к предыдущему* выполняются по формуле: *Отчетный год, тонн / Предшествующий год, тонн,*

А в столбце *Выполнение поставок* с помощью функции ЕСЛИ(больше или равно 100% – выполнено, иначе – нет)

| Продукция     | ັ<br>Предше-<br>ствующий<br>год, тонн | <u>J I</u><br>Отчетный<br>200, тонн | Отчетный<br>200 в % к<br>предыдущему | Выполнение<br>noc<br>maoc |
|---------------|---------------------------------------|-------------------------------------|--------------------------------------|---------------------------|
| <b>Огурцы</b> | 9,7                                   | 10,2                                | 105,15                               | Выполнено                 |
| Яблоки        | 13,4                                  | 15,3                                | 114,18                               | Выполнено                 |
| Сливы         | 5,7                                   | 2,8                                 | 49,12                                | Не выполнено              |
| Морковь       | 15,6                                  | 14,6                                | 93,59                                | Не выполнено              |
| JyK           | 20,5                                  | 21                                  | 102,44                               | Выполнено                 |
| Всего         | 64,9                                  | 63,9                                | 98,46                                | Не выполнено              |

*Выполнение договора поставки овощей и фруктов для нужд детских учреждений Ленинского района*

1. Создать таблицу по образцу. Выполнить необходимые вычисления.

2. Отформатировать таблицу.

3. Построить сравнительную диаграмму (гистограмму) по уровням продаж разных товаров в регионах и круговую диаграмму по среднему количеству товаров.

**Продажа товаров для зимних видов спорта.**

| <b>Регион</b>  | Лыжи | Коньки | Санки | Всего |  |  |  |  |
|----------------|------|--------|-------|-------|--|--|--|--|
| Киев           | 3000 | 7000   | 200   |       |  |  |  |  |
| Житомир        | 200  | 600    | 700   |       |  |  |  |  |
| Харьков        | 400  | 400    | 500   |       |  |  |  |  |
| Днепропетровск | 500  | 3000   | 400   |       |  |  |  |  |
| Одесса         | 30   | 1000   | 300   |       |  |  |  |  |
| Симферополь    | 40   | 500    | 266   |       |  |  |  |  |
| Среднее        |      |        |       |       |  |  |  |  |

1. Создать таблицу по образцу. Выполнить необходимые вычисления.

Всего затрат =Общий пробег \* Норма затрат

2. Отформатировать таблицу.

3. Построить круговую диаграмму «Общий пробег автомобилей» с указанием процентных долей каждого и столбиковую диаграмму «Затраты на ремонт автомобилей».

4. С помощью средства Фильтр определить марки автомобилей, пробег которых превышает 40000 км и марки автомобилей, у которых затраты на техническое обслуживание превышают среднее.

# **"Учет затрат на техническое обслуживание и текущий ремонт автомобилей"**

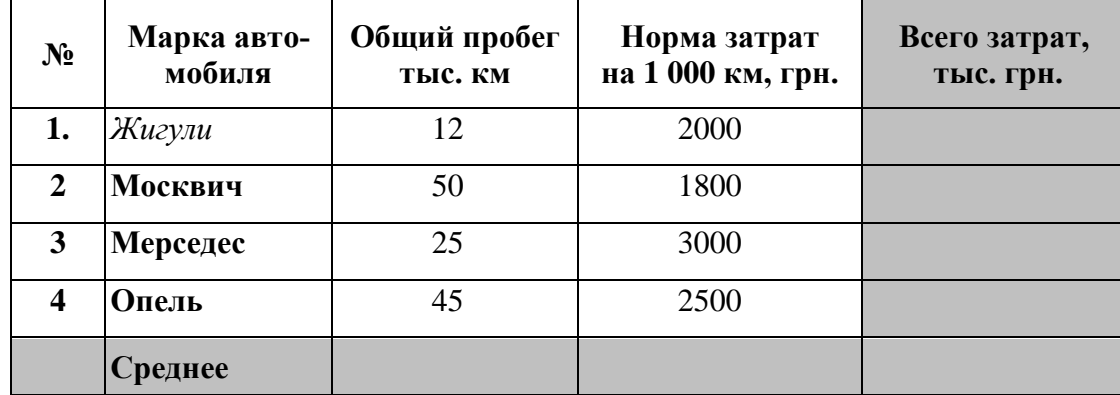

1. Создать таблицу и отформатировать ее по образцу.

2. Данные в столбце Возраст вычисляются с помощью функций СЕГОДНЯ и ГОД

3. Отсортировать данные в таблице по возрасту.

4. Построить сравнительную гистограмму по возрасту и в качестве подписей на оси Х использовать должности сотрудников.

5. С помощью фильтра вывести сведения только о военнообязанных сотрудниках (Пол м, возраст от 18 до 45 лет).

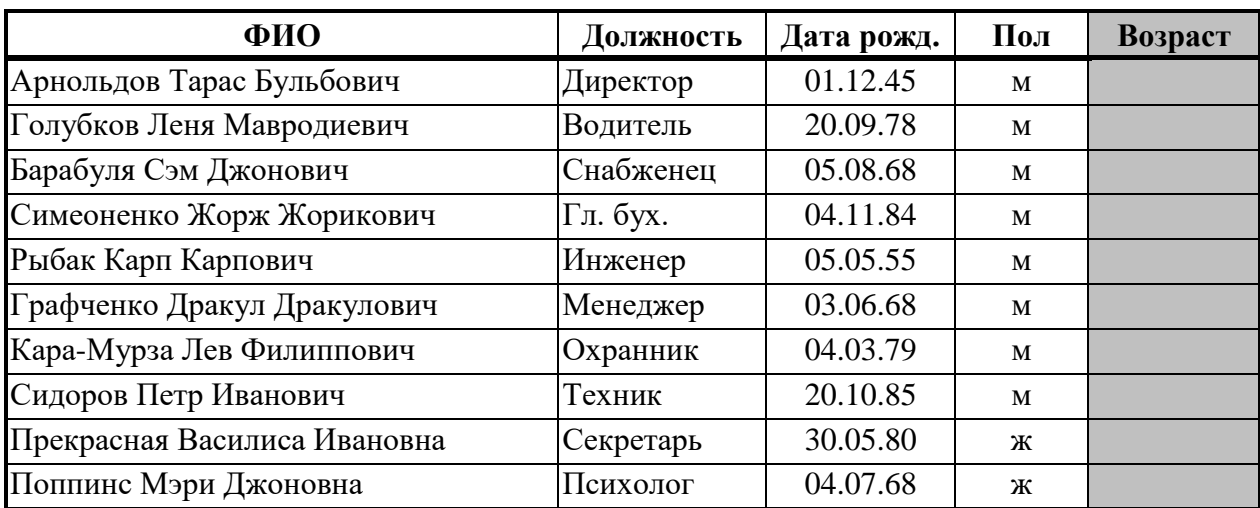

## **Сведения о сотрудниках фирмы "Рога и копыта"**

- 1. Создать таблицу по образцу. Выполнить необходимые вычисления.
- 2. Отформатировать таблицу.

3. Построить сравнительную диаграмму (гистограмму) по температуре в разные месяцы и круговую диаграмму по средней температуре в разных регионах.

| Регион         | Январь | Февраль | Март | Среднее |
|----------------|--------|---------|------|---------|
| Киев           | -11    | $-2$    |      |         |
| Житомир        | $-10$  | -0      |      |         |
| Харьков        |        | -ท      |      |         |
| Днепропетровск |        | -0      |      |         |
| Одесса         | - 7    |         |      |         |
| Симферополь    |        |         |      |         |

**Средняя температура по месяцам.**

1. Создать таблицу по образцу. Выполнить необходимые вычисления.

2. Отформатировать таблицу.

3. С помощью средства Фильтр определить, какой экзамен студенты сдали хуже всего и определить имена студентов, которые имеют среднюю оценку ниже, чем общий средний балл.

4. Построить столбиковую диаграмму средней успеваемости студентов и круговую диаграмму средней оценки по предметам.

#### **Результаты сессии:**

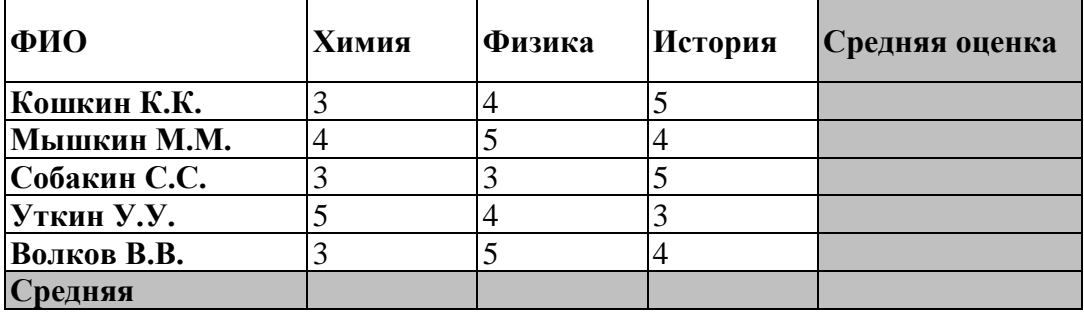

## **Задание 18**

Дана функция:

$$
y = \begin{cases} \sqrt{x-1}, x > 2\\ \cos x, x \le 2 \end{cases}
$$

Протабулировать эту функцию на промежутке [0, 5] с шагом 0,2 и построить график этой функции.

- 1. Создать таблицу по образцу. Выполнить необходимые вычисления.
- 2. Отформатировать таблицу.

3. Построить сравнительную диаграмму (гистограмму) по уровням продаж в разные месяцы в регионах и круговую диаграмму по среднему количеству продаж в регионах. **Показатели продажи товаров фирмы «Рога и копыта».**

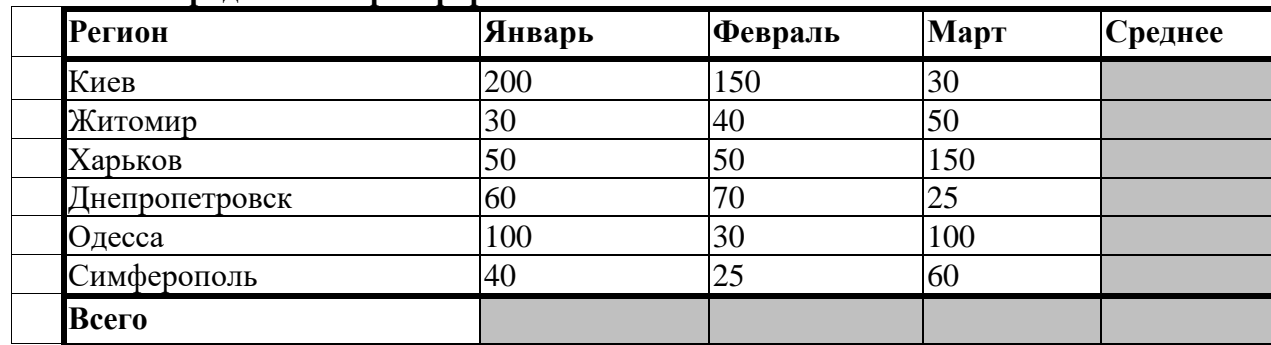

1. Создать таблицу по образцу. Выполнить необходимые вычисления.

2. Отформатировать таблицу.

3. Построить круговую диаграмму по суммам затрат (строка ИТОГО) на зароботную плату и столбиковую диаграмму себестоимости изделий.

4. С помощью средства Фильтр определить отдел и код изделия, которое имеет максимальную сумму всех затрат.

Себестоимость опытно-экспериментальных работ

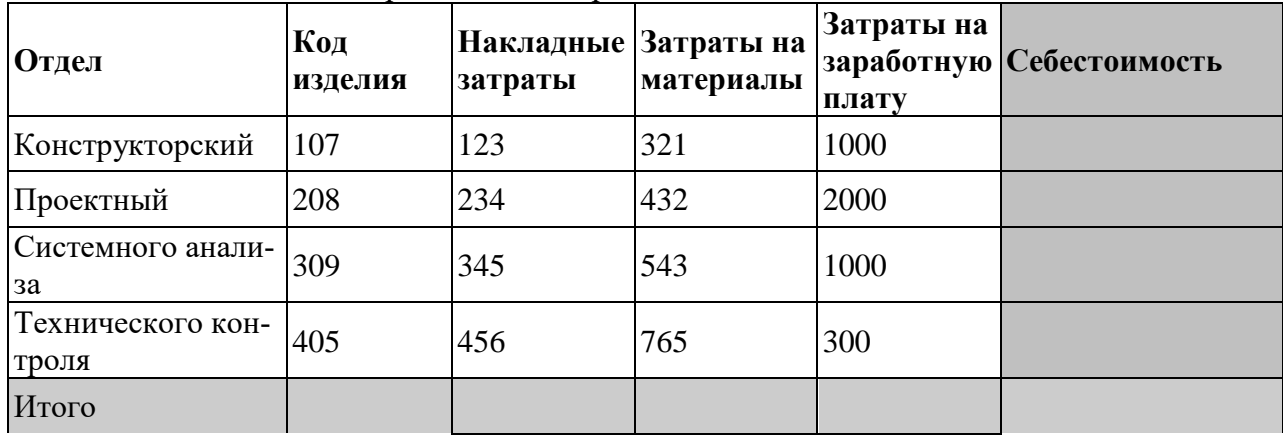

#### **Задание 21**

Дана функция:

$$
y = \begin{cases} x, & x \le 2 \\ 2, & 2 < x < 4 \\ 6 - x, & x \ge 4 \end{cases}
$$

Протабулировать эту функцию на промежутке [0, 6] с шагом 0,2 и построить график этой функции.

Создать таблицу по образцу. Рассчитать:

**Прибыль = Выручка от реализации –Себестоимость.**

**Уровень рентабельности = (Прибыль / Себестоимость)\* 100.**

2. Отформатировать таблицу.

3. Построить гистограмму уровня рентабельности для различных продуктов и круговую диаграмму себестоимости с подписями долей и категорий.

4. С помощью средства Фильтр определить виды продукции, себестоимость которых превышает среднюю.

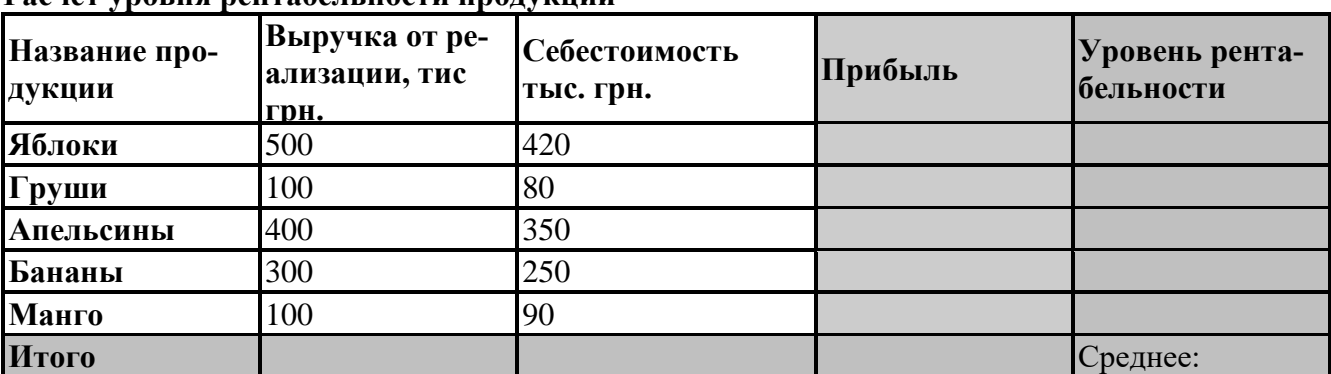

#### **Расчет уровня рентабельности продукции**

# Бланк согласования программы *Название программы*

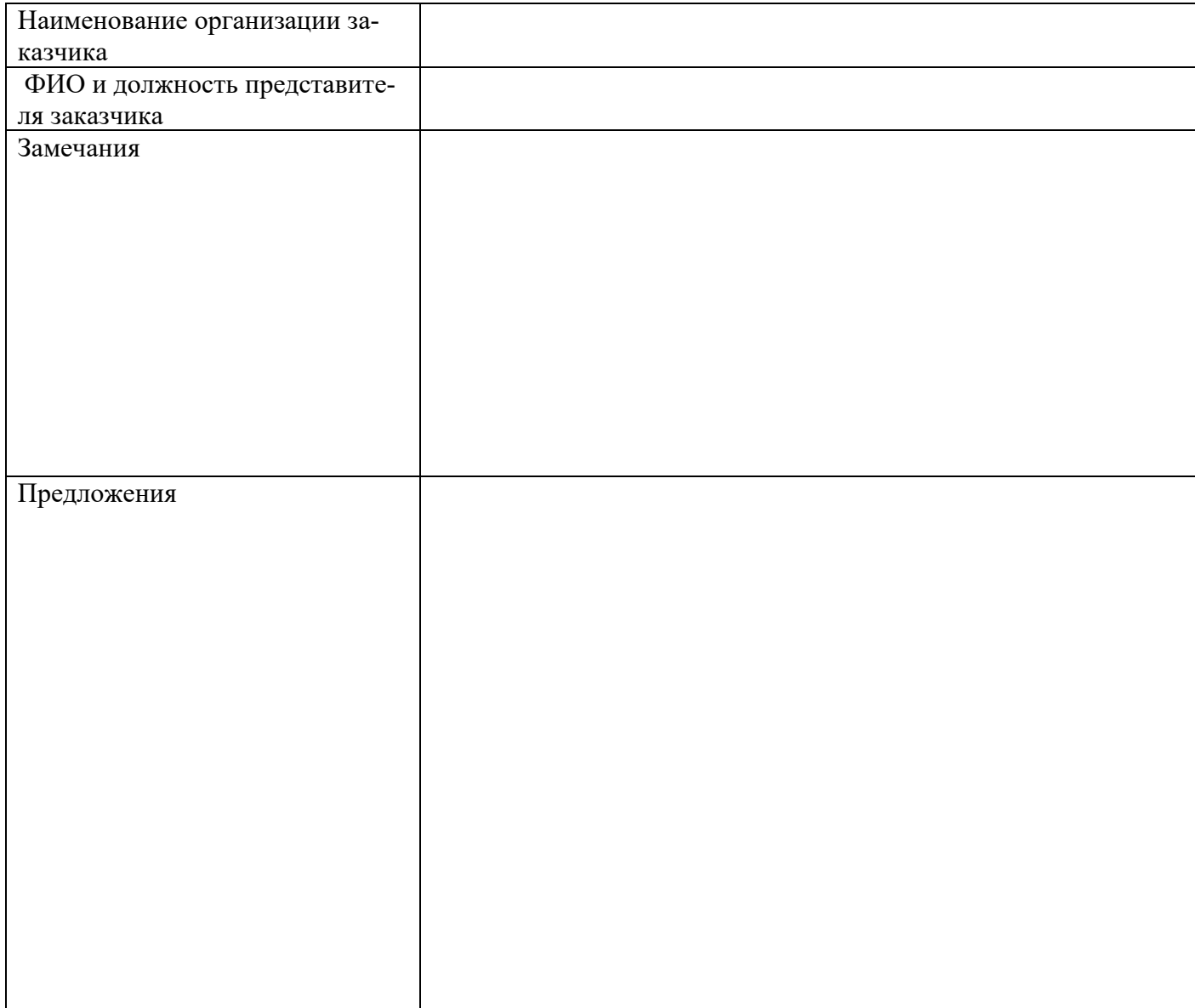

## **Подпись и дата согласования**